#### **FCT/Unesp – Presidente Prudente Departamento de Matemática e Computação**

# Visualização de Dados não Estruturados Parte 1

Prof. Danilo Medeiros Eler danilo.eler@unesp.br

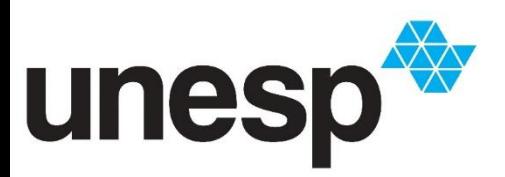

**Departamento de Matemática e Computação Faculdade de Ciências e Tecnologia Unesp – Universidade Estadual Paulista Presidente Prudente/SP, Brasil**

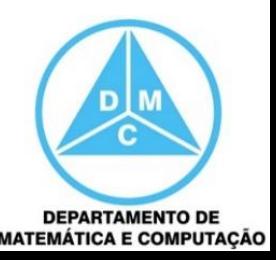

#### Sumário

#### **Parte 1**

- **Dados textuais**
- □ Coleções de Documentos

#### ■ Parte 2

□ Coleções de Imagens

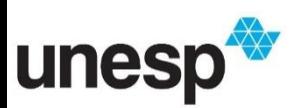

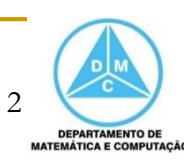

#### Dados Multivariados

 Dados multivariados são aqueles que possuem mais de uma variável para cada instância dos dados

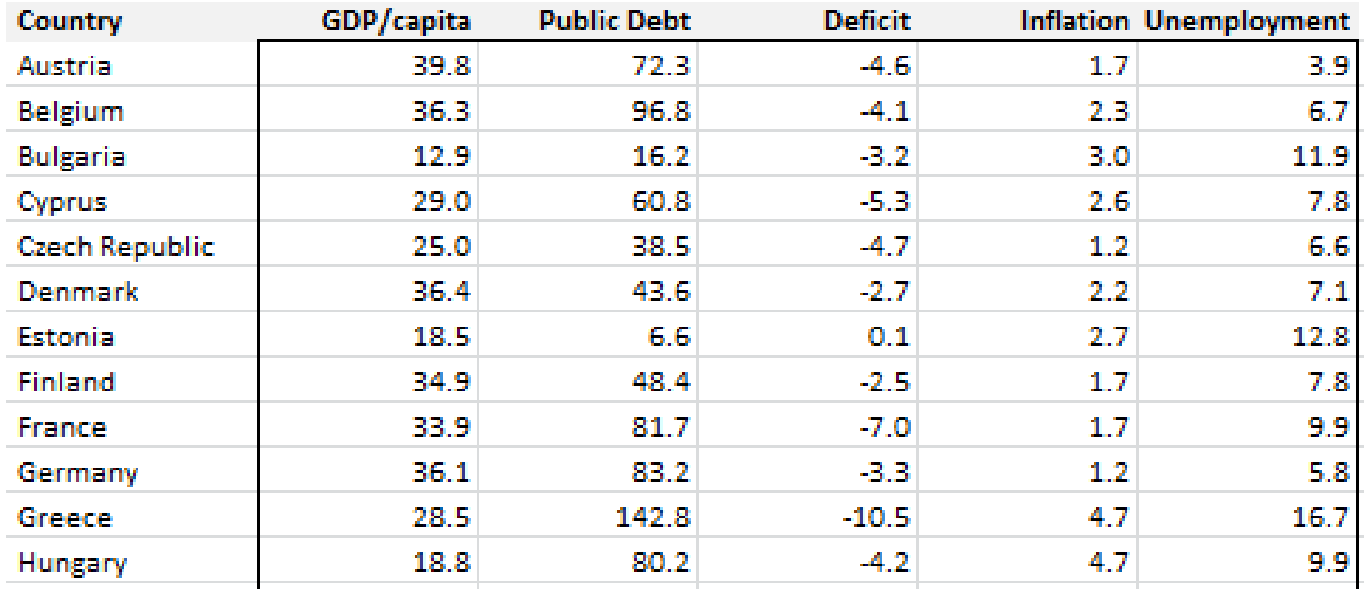

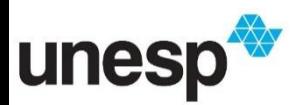

http://www.real-statistics.com/wp-content/uploads/2013/09/eu-data.png

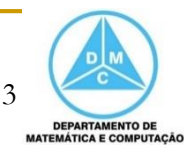

#### Dados não Estruturados

- Alguns conjuntos de dados não possuem uma estrutura definida, por exemplo □ Coleções de Documentos e de Imagens
- **Por isso, é necessário fazer um** processamento das instâncias para extrair dados para serem visualizados ou estruturar o conjunto de dados. Por exemplo,
	- □ Modelo de espaço vetorial para documentos
	- □ Espaço de características para imagens

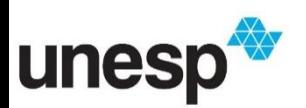

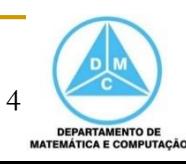

Processo de Visualização

#### Pipeline de visualização utilizado pela maioria dos sistemas

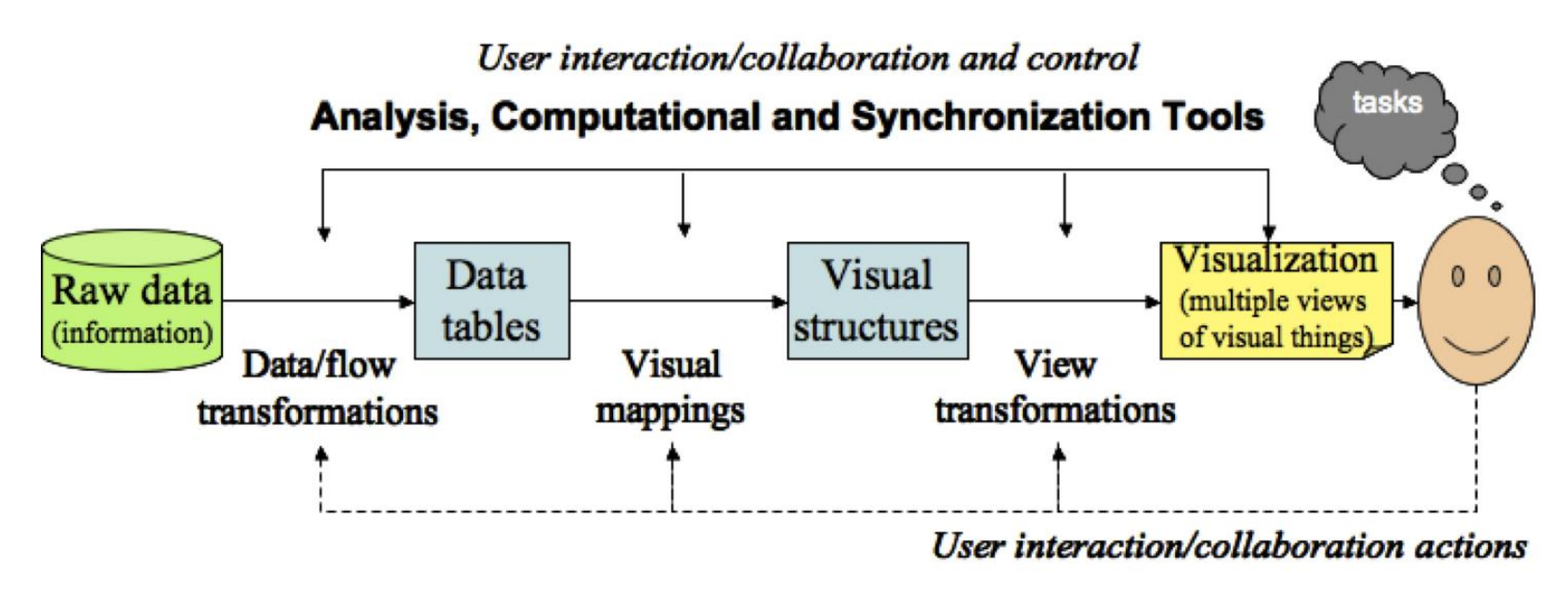

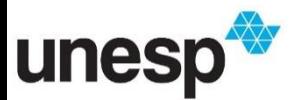

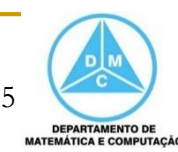

- Existem muitas fontes de informação que disponibilizam dados no formato textual □ Ex.: email, blogs, livros, artigos
- **Uma coleção de documentos é definida** como um corpus (ou corpora no plural)

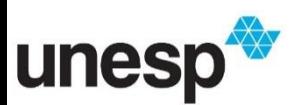

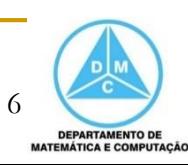

- **Em uma coleção de documentos, podemos** procurar por palavras, frases ou tópicos
- Se a coleção estiver parcialmente estruturado, podemos procurar por relacionamento entre documentos, palavras e tópicos
- Se ela estiver totalmente estruturada, podemos encontrar grupos, padrões e *outliers*

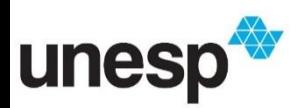

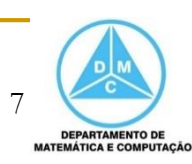

- Podemos definir três níveis de representação de uma coleção de documentos
	- Léxico
		- Transformação em entidades atômicas chamadas de *tokens*
	- **D** Sintático
		- Lida com a rotulação (anotação) dos *tokens*, por exemplo, substantivo, adjetivo
	- Semântico
		- **Envolve a extração de significado e relacionamento**
		- **Define uma interpretação analítica do texto dentro de um** contexto

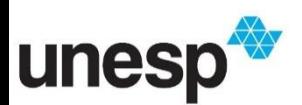

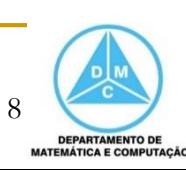

#### Visualização de Documentos

- Várias técnicas de visualização foram propostas para auxiliar na visualização individual de documentos
	- Algumas delas
		- Tag Clouds ou Word Clouds
		- WordTree
		- **TextArc**
		- Literature Fingerprinting
		- Visualização baseada em Grafos

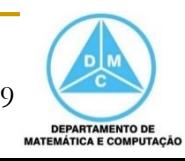

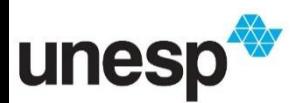

■ O tamanho da fonte é proporcional à frequência da palavra no documento

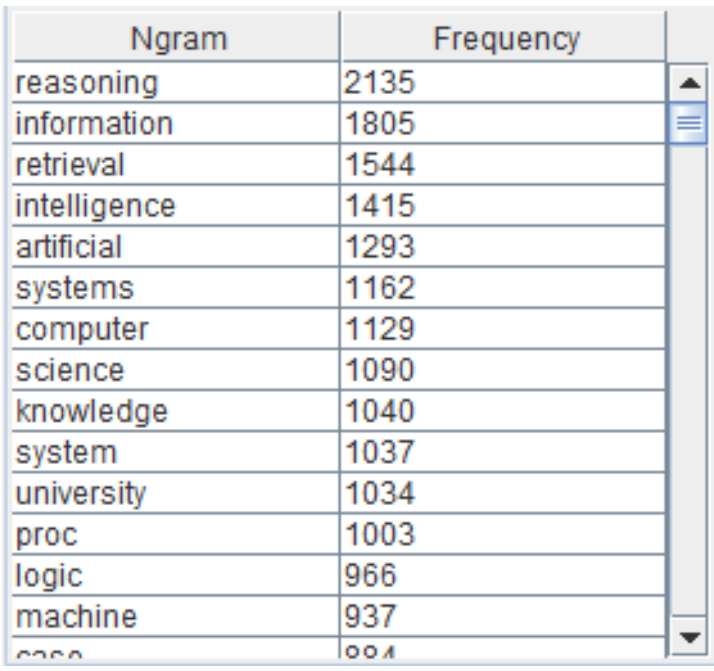

#### Lista de termos e frequências

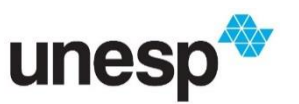

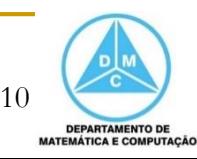

 O tamanho da fonte é proporcional à frequência da palavra no documento

 No exemplo, a intensidade de negrito também é proporcional à frequência da palavra

author biotechnology build concerned **CONTained Crops** danger detected diet dr earthsave eating engineered extra firm foods found ge genetically incident labeled life monitoring monsanto ph press prevent products proven releases researcher risks rissler safety save sequence shown soybeans stephens study surprised test think trials unfortunately validity vegetarian Wall wild World

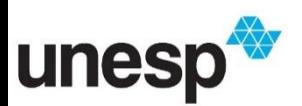

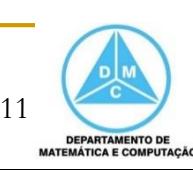

Planos de governo dos candidatos à Presidência

#### As 10 palavras mais citadas

No conjunto dos 13 planos

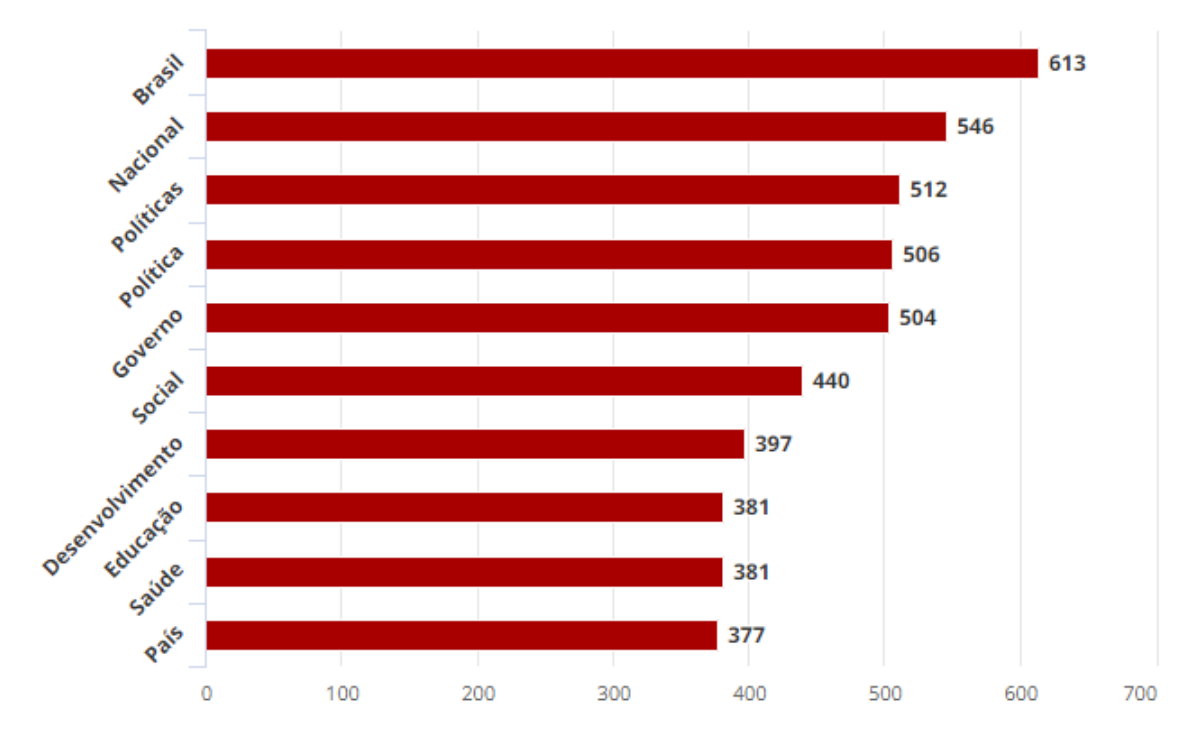

Fonte: TSE e WordCloud.com

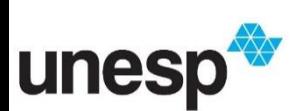

https://g1.globo.com/politica/eleicoes/2018/noticia/2018/09/02/veja-as-palavras-mais-citadas-nosprogramas-de-governo-dos-13-candidatos-a-presidencia.ghtml

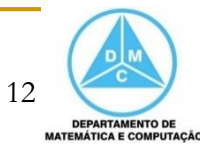

#### Tag Cloud dos planos de governo dos candidatos à Presidência

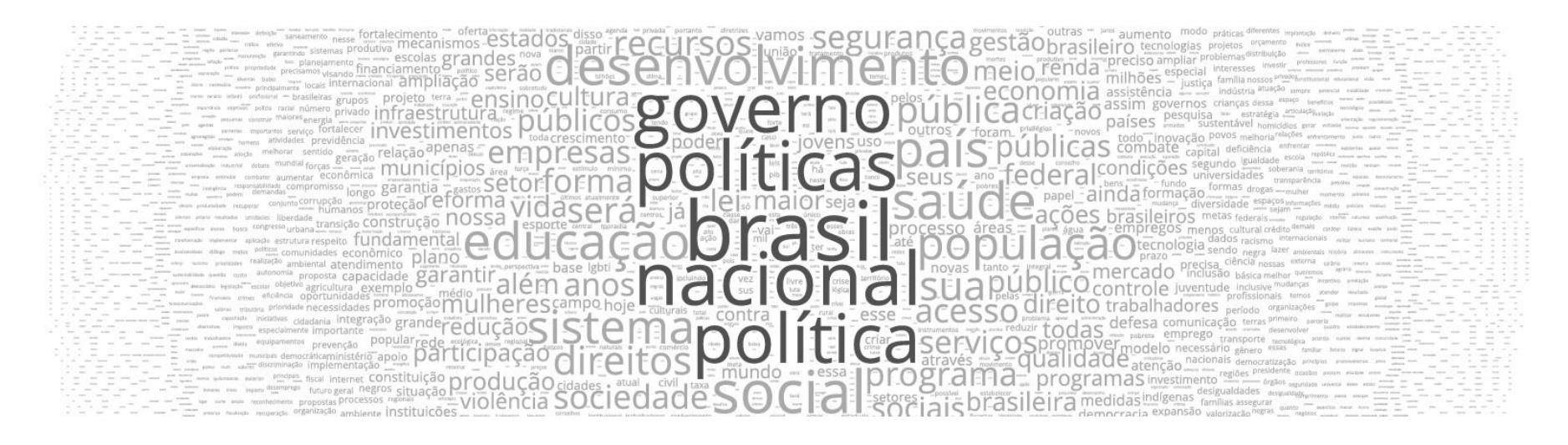

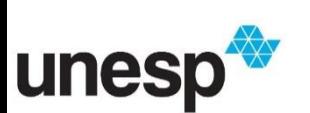

13 https://g1.globo.com/politica/eleicoes/2018/noticia/2018/09/02/veja-as-palavras-mais-citadas-nosprogramas-de-governo-dos-13-candidatos-a-presidencia.ghtml

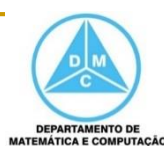

- Wordle é uma variação da Tag Cloud, utilizando um layout diferenciado para melhorar a ocupação do espaço
	- Assim, mais palavras podem ser inseridas na visualização

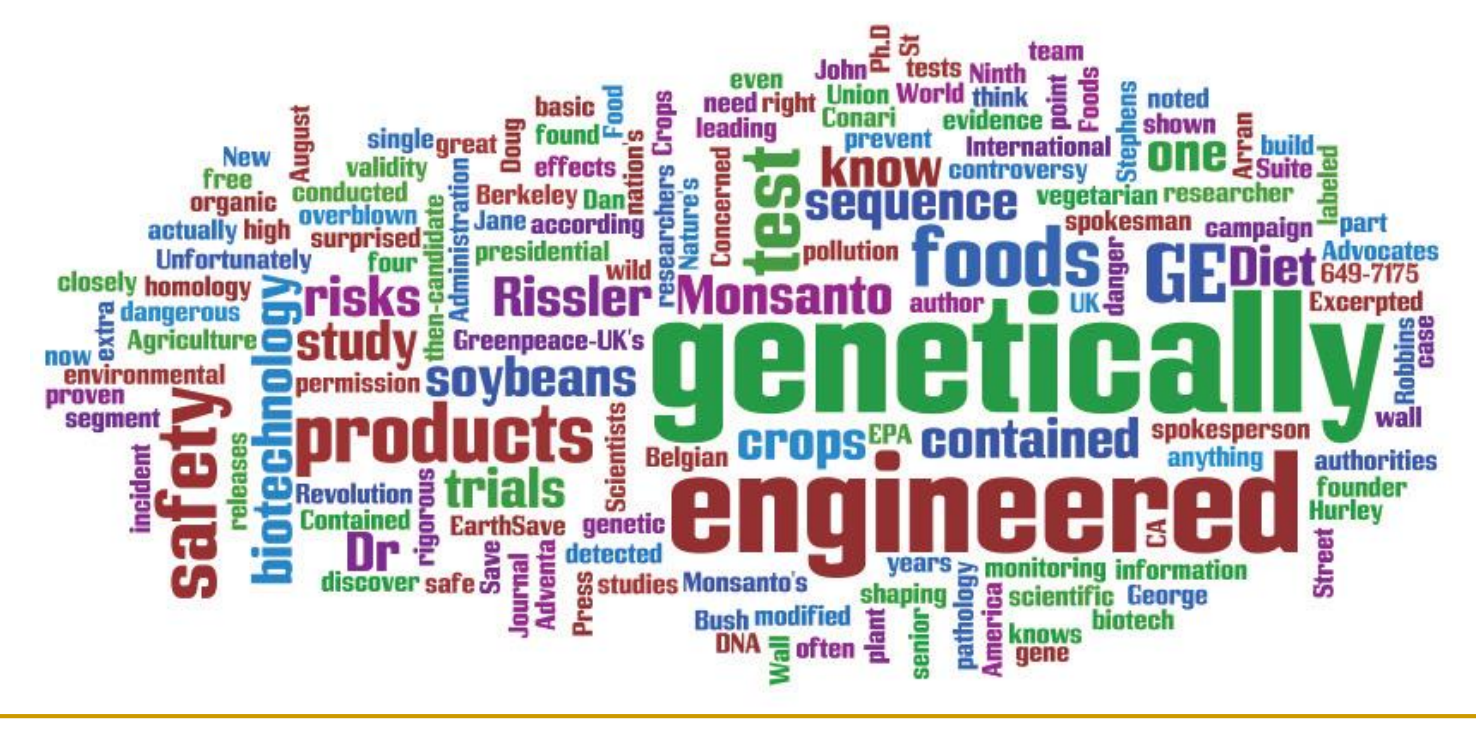

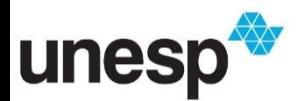

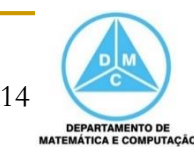

#### Concentri Cloud

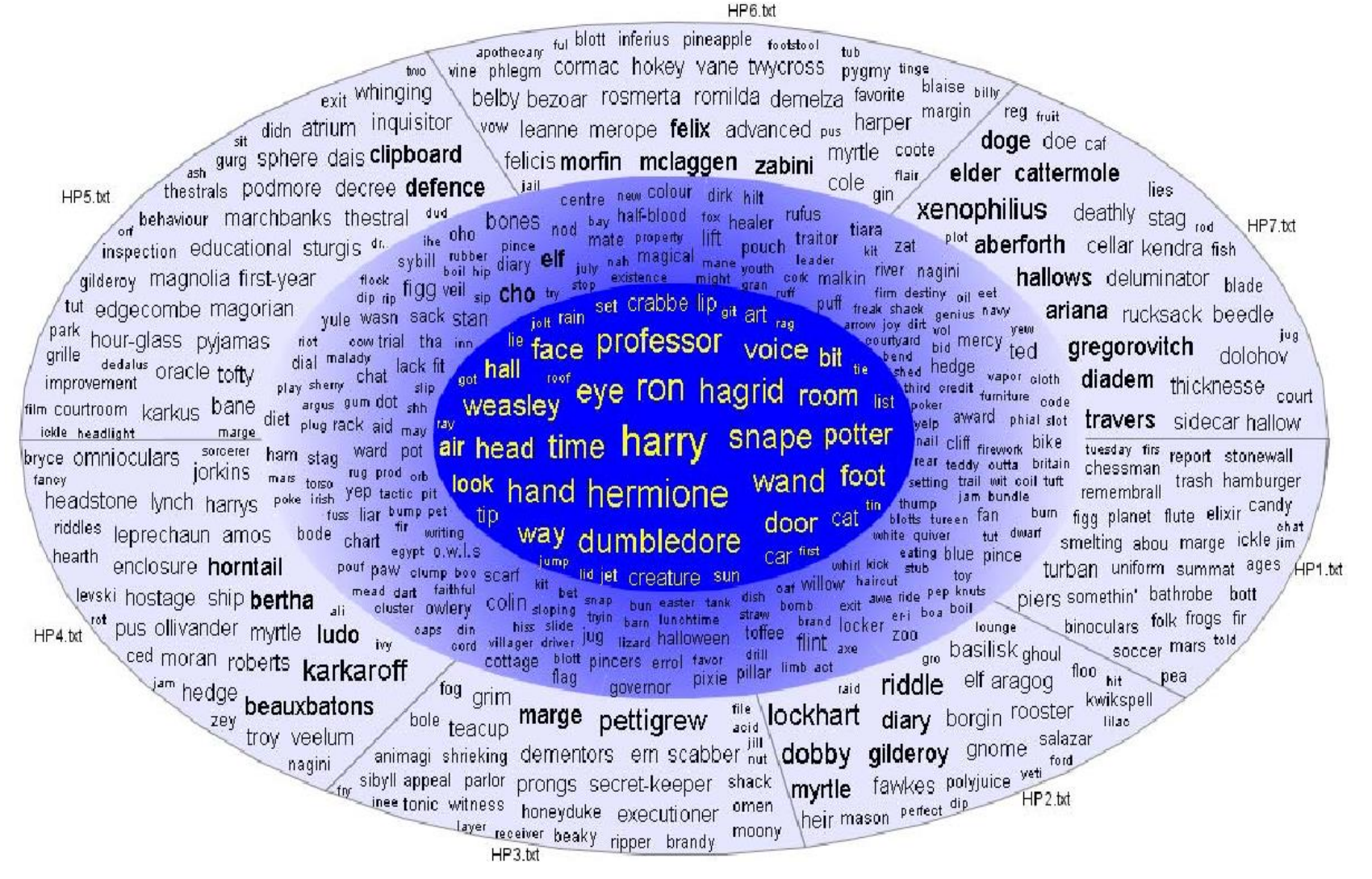

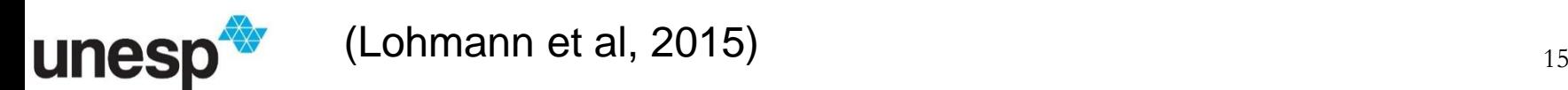

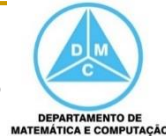

#### WordTree

 WordTree é uma representação visual de termos e frequências, bem como seu contexto

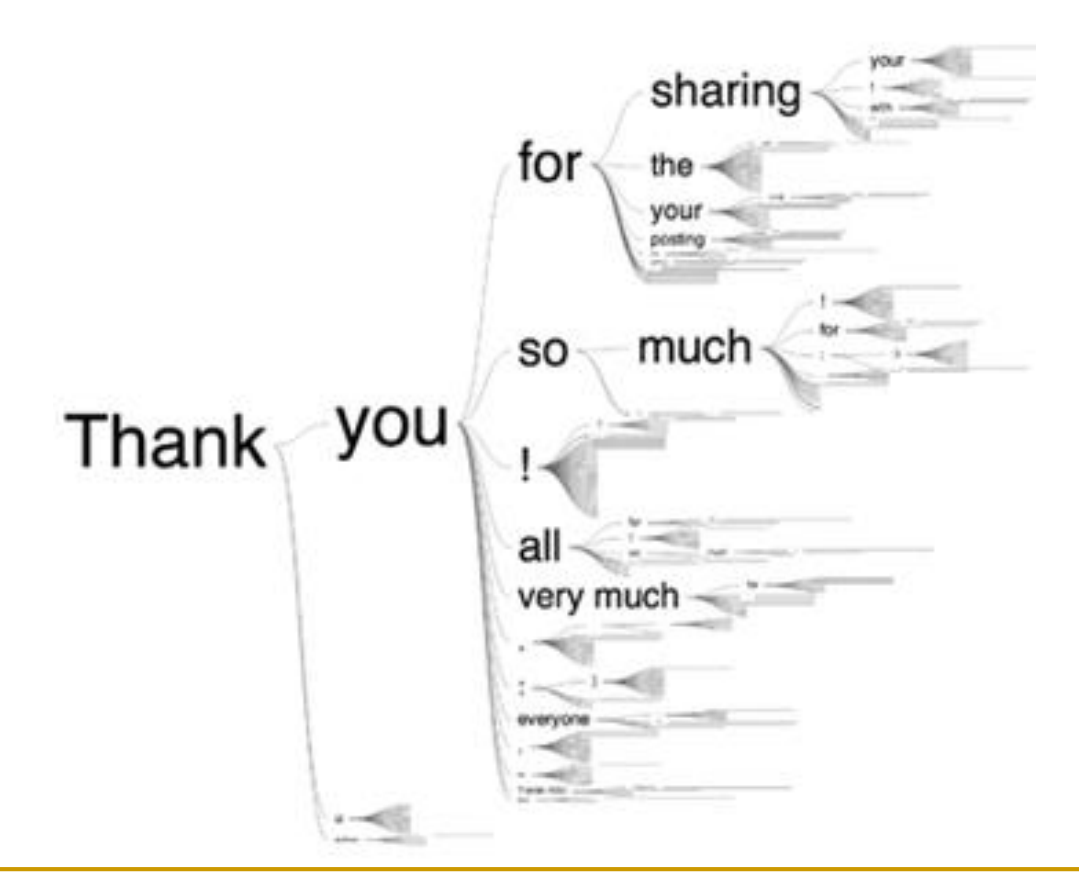

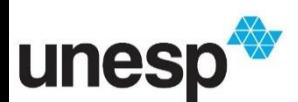

g

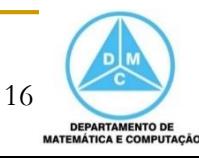

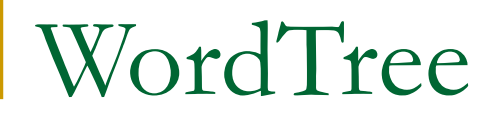

■ O tamanho do termo é a sua frequência na frase

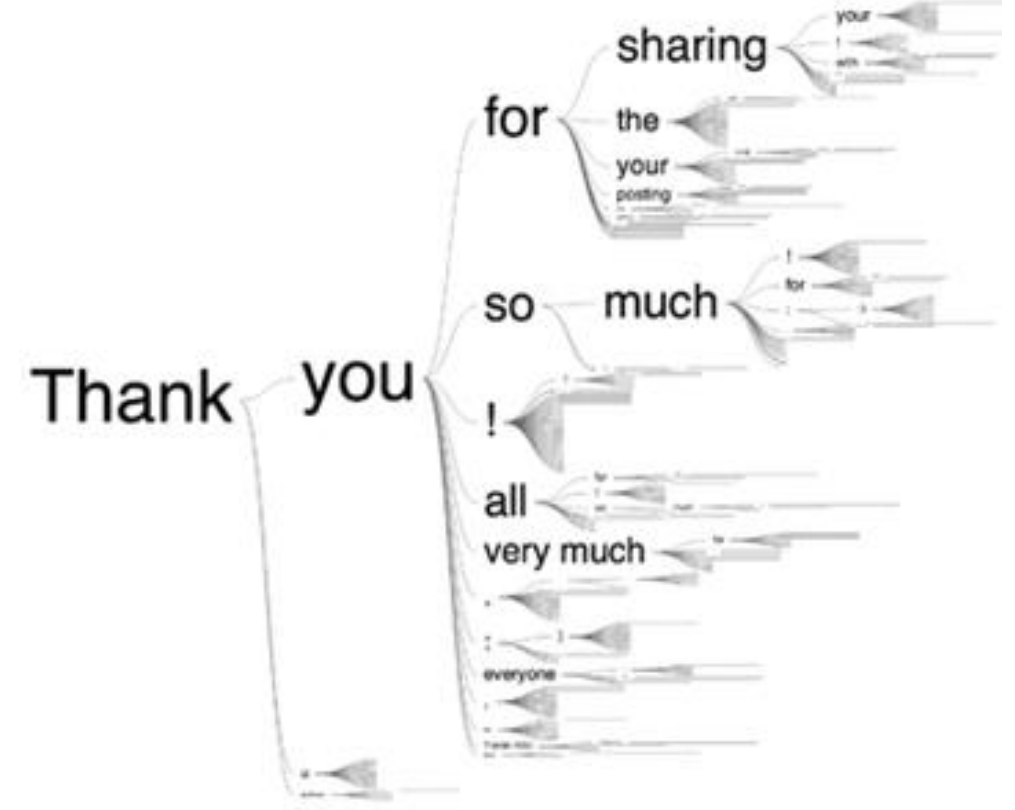

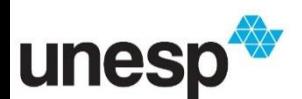

g

https://www.jasondavies.com/wordtree/examples/8.thumb.pn

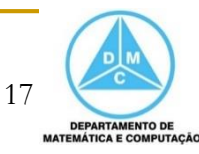

#### WordTree

 A raiz da árvore é uma palavra ou frase é escolhida pelo usuário e os ramos representam os diferentes contextos em que são usadas

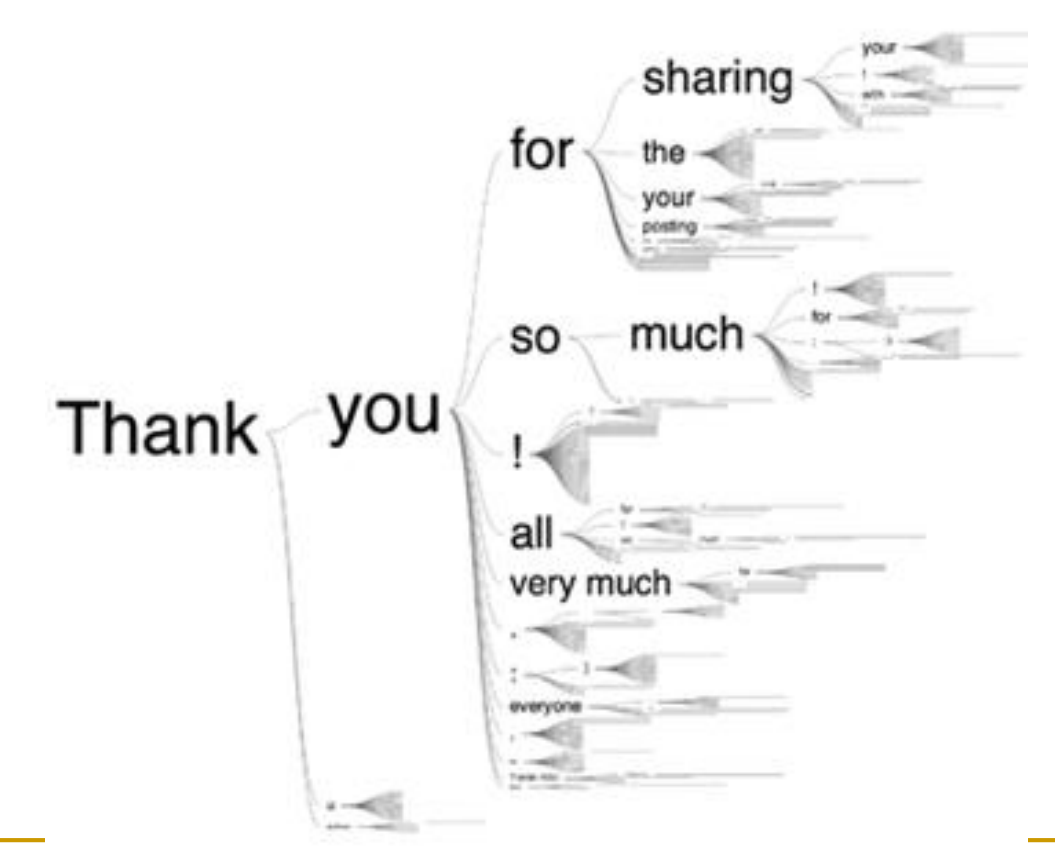

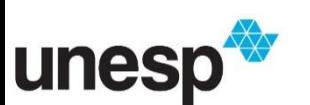

g

https://www.jasondavies.com/wordtree/examples/8.thumb.pn

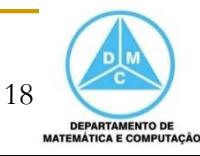

#### WordTree

#### ■ Parte do discurso de Martin Luther King

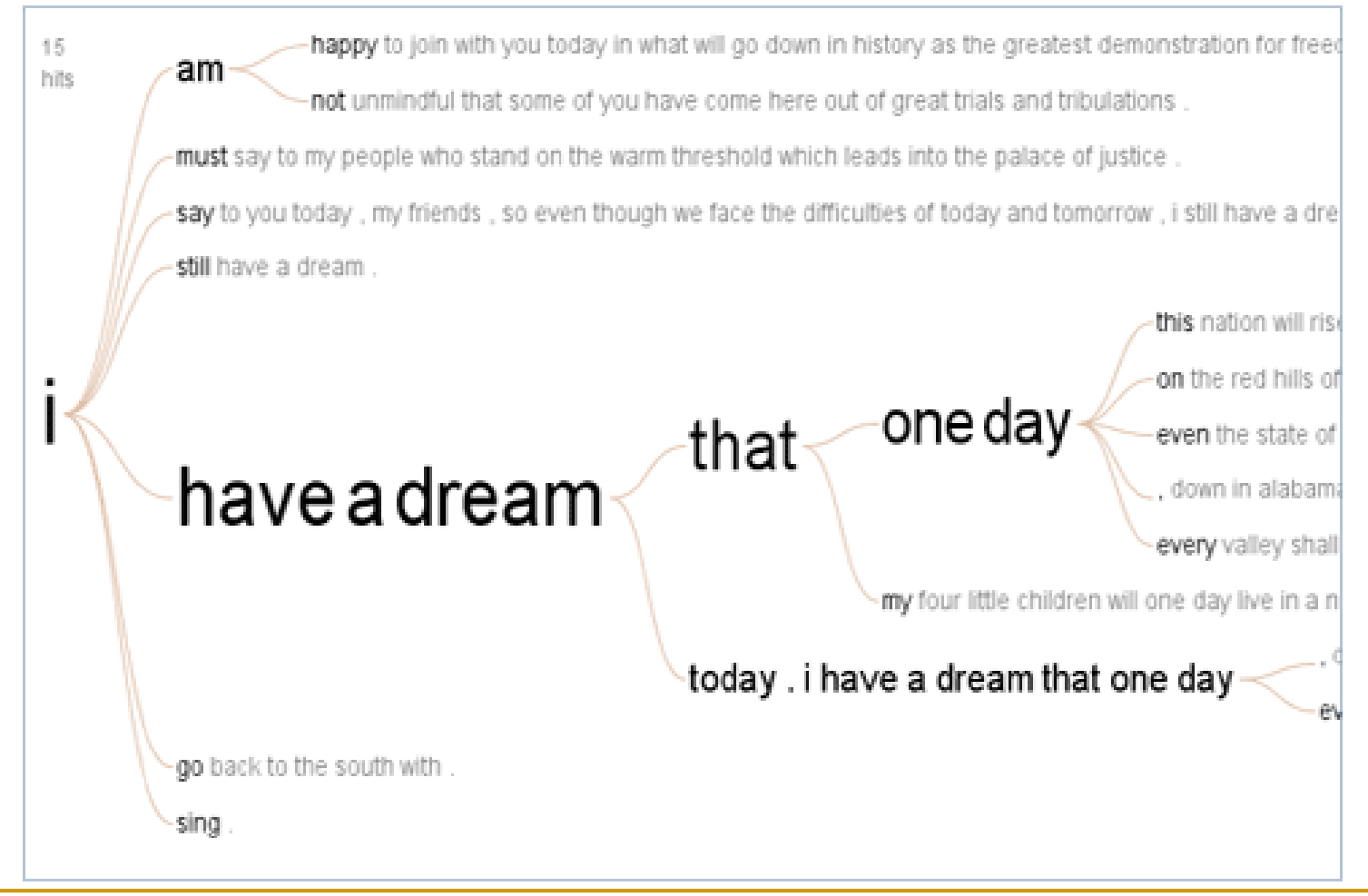

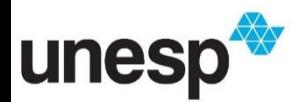

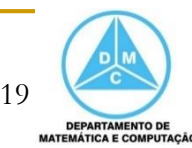

#### TextArc

■ A técnica TextArc desenha as frases de um texto nas bordas de uma elipse e as palavras mais frequentes em seu interior

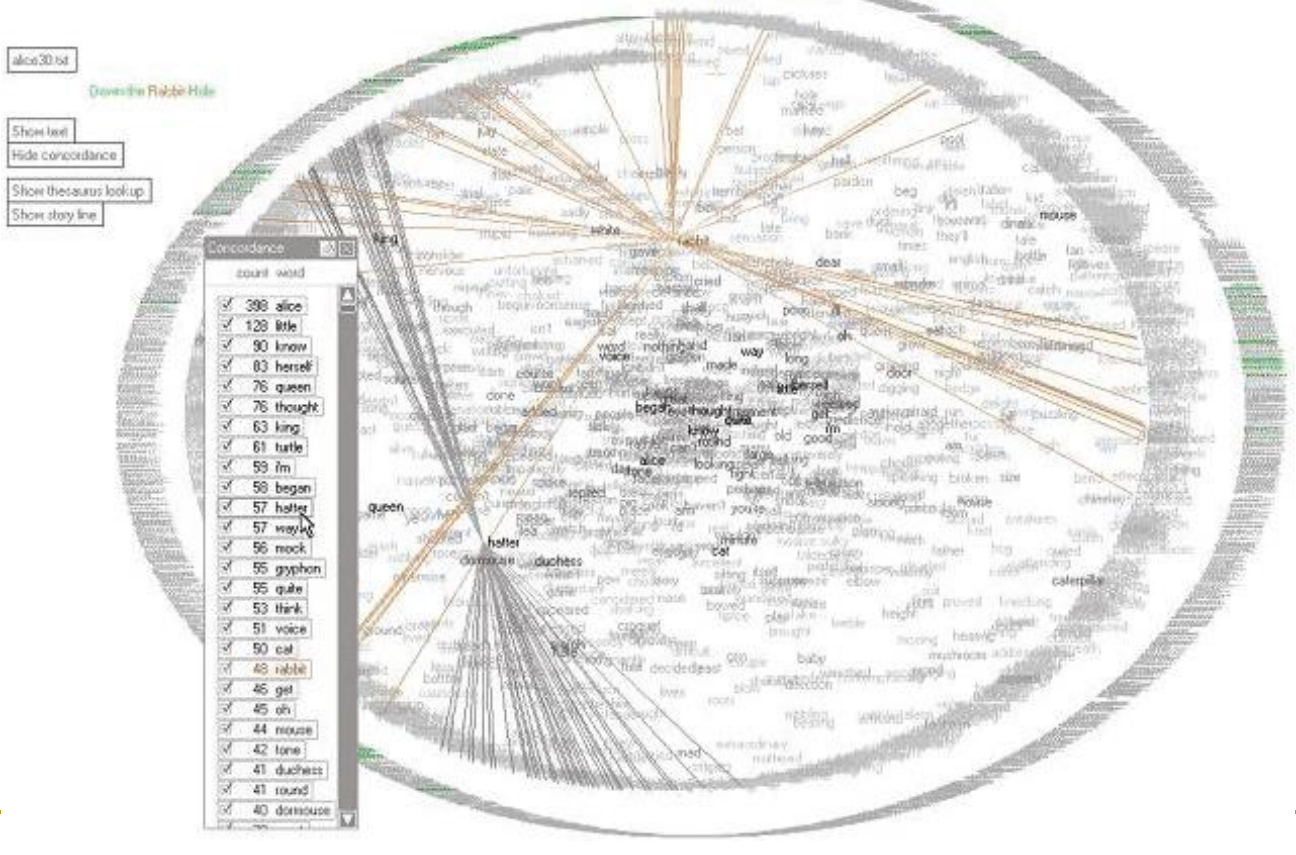

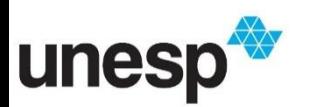

<http://textarc.org/> 20

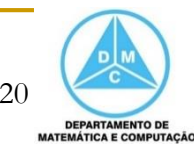

#### TextArc

unesp

**Pode exibir a relação entre as palavras e as** frases pela seleção do usuário ou pela simulação da leitura do documento

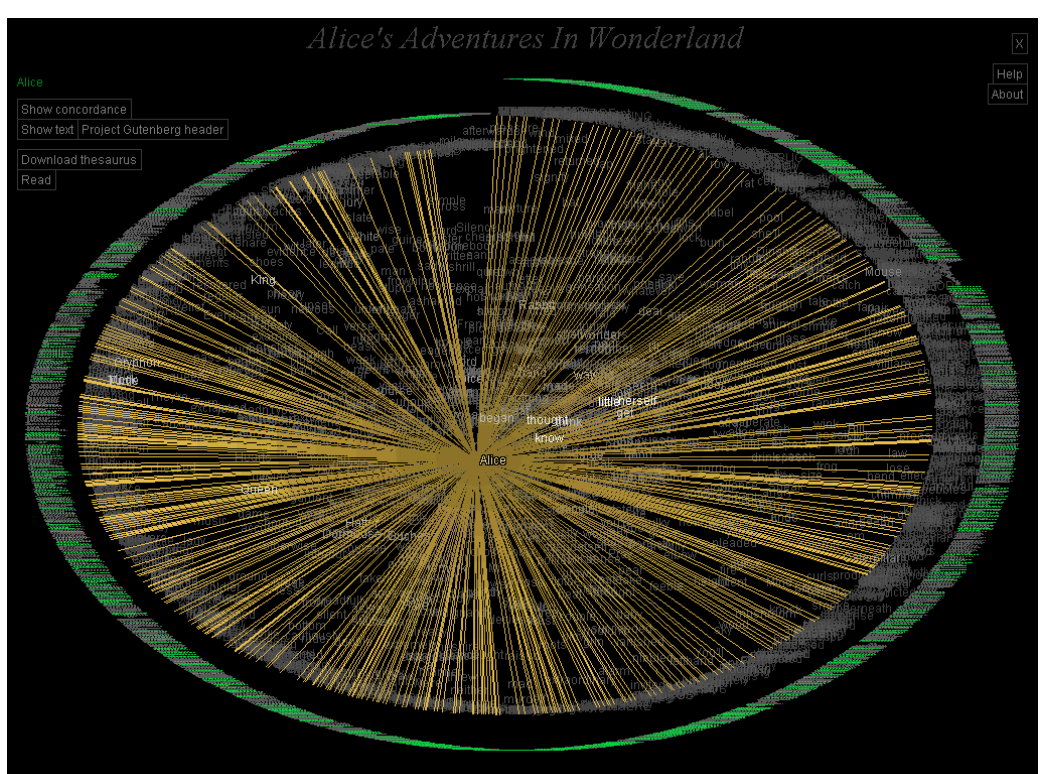

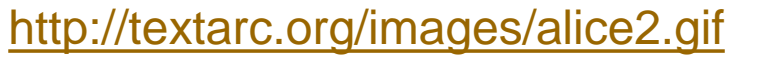

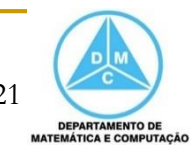

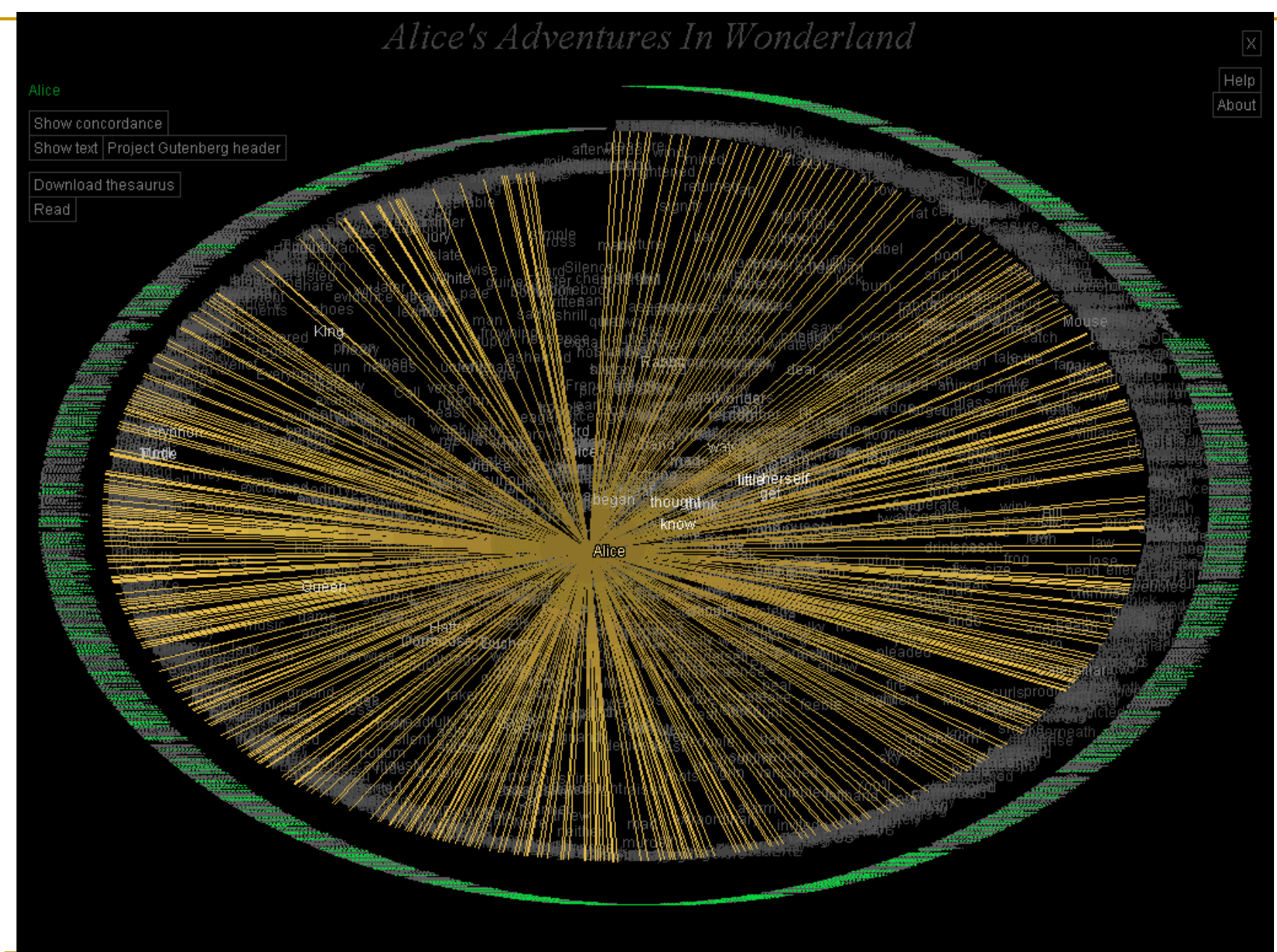

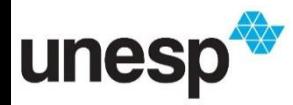

<http://textarc.org/images/alice2.gif>

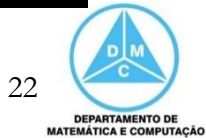

### Literature Fingerprinting

unes

- É um método de visualização de características textuais
	- Várias características são extraídas do texto e apresentadas como impressão digital do documento

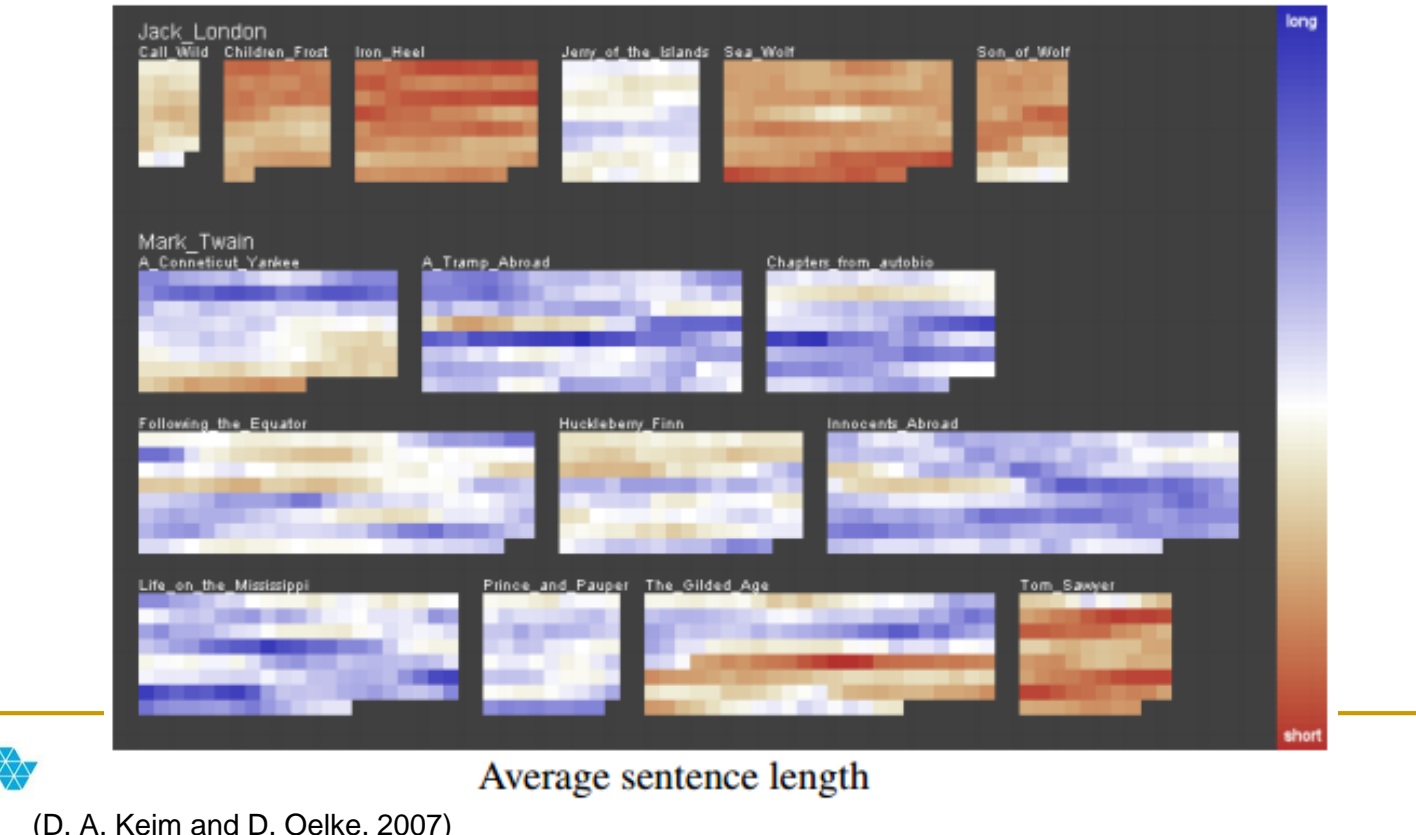

23

**DEPARTAMENTO DE MATEMÁTICA E COMPUTAÇÃO** 

### Literature Fingerprinting

unes

- Medidas foram calculadas para analisar o estilo literário de dois autores diferentes
	- □ Tamanho de sentenças de diferentes obras de Mark Twain e de Jack London

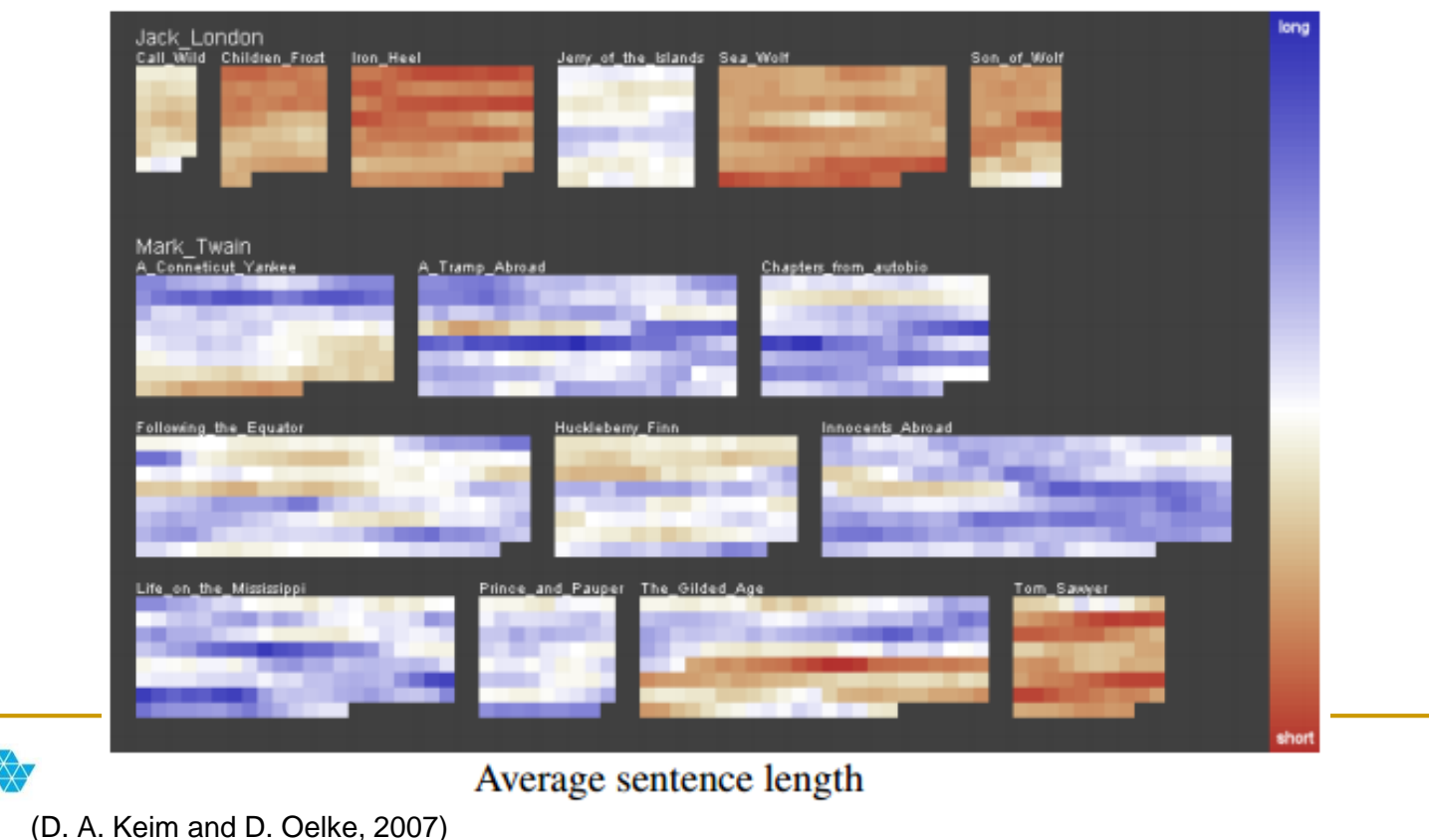

24

**DEPARTAMENTO DE MATEMÁTICA E COMPUTAÇÃO** 

#### Document Cards

- A *Document Cards* apresenta uma visualização compacta de uma coleção
	- Apresentando elementos chaves e mais importantes, tais como, texto e figuras rebral: Visualizing Multiple Experimental Condit Multi-Focused Geospatial Analysis on a Graph with Biological Context

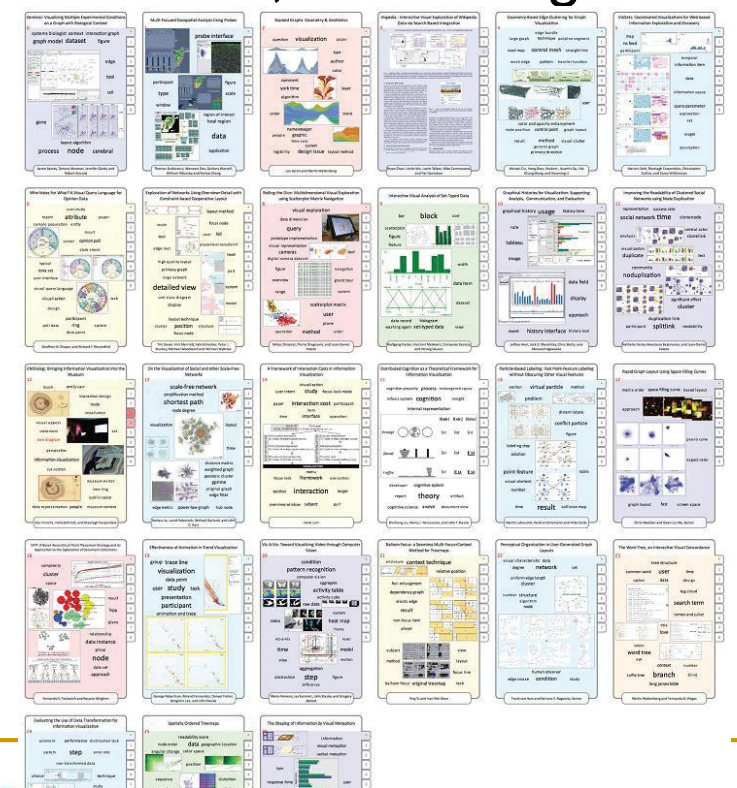

unes

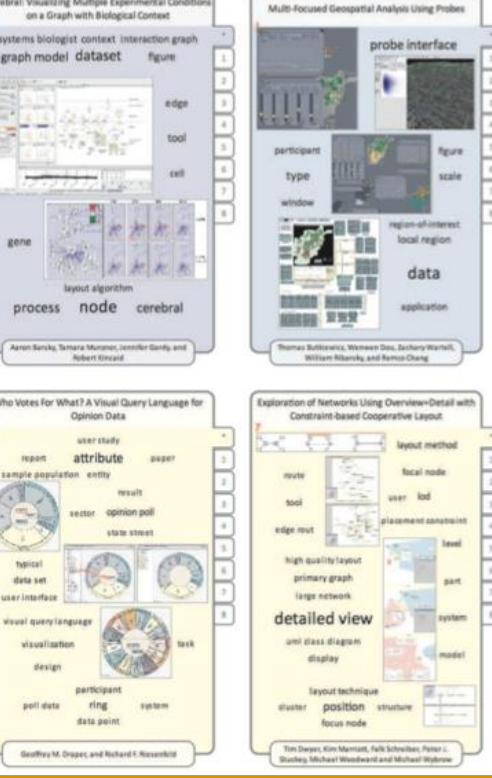

http://www.cs.odu.edu/~mweigle/research/archive-vis/2013figs/documentcards.png

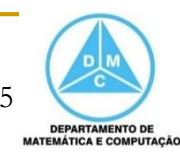

#### Visualização Baseada em Grafos

Visualização da rede de co-citação entre artigos

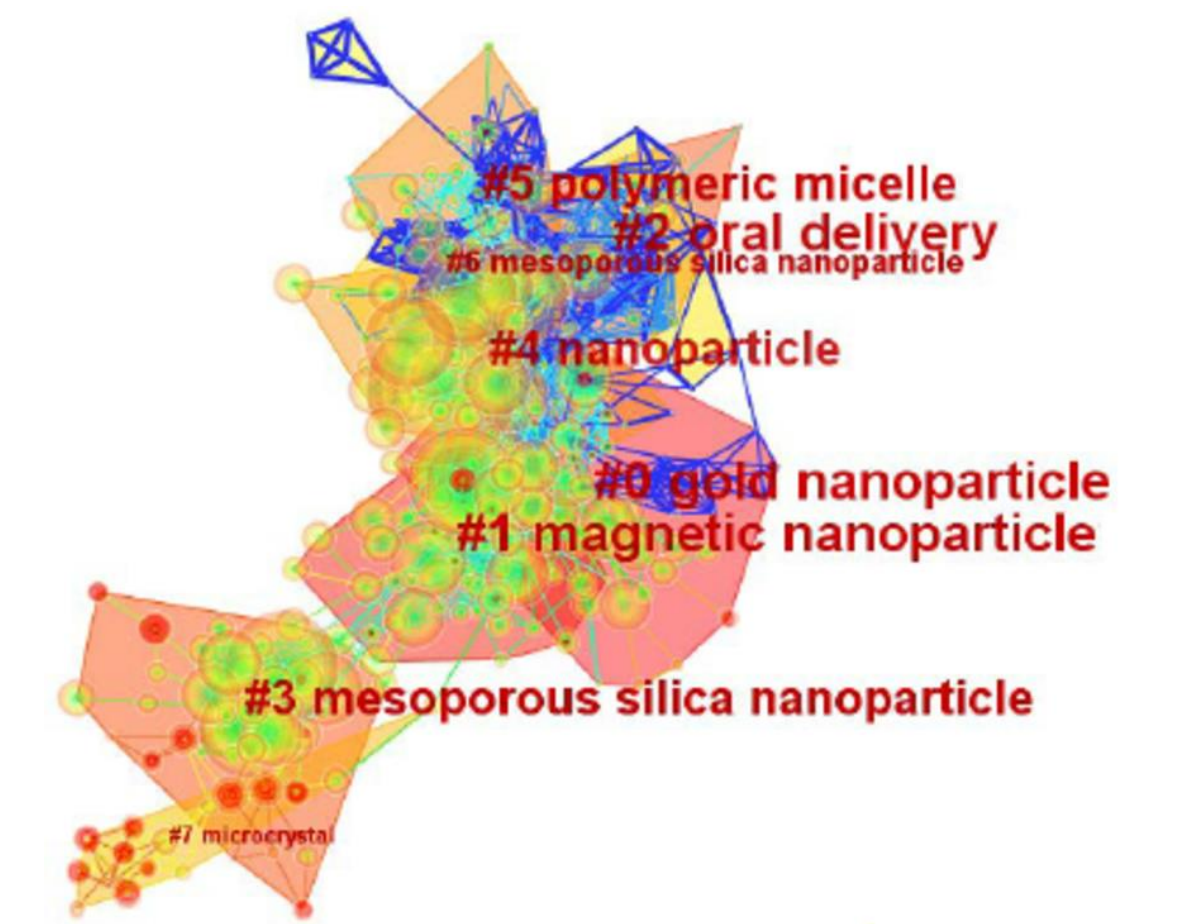

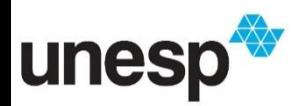

https://www.researchgate.net/profile/Chaomei\_Chen/publication/288827232/figure/fig1/AS:3152647228 49792@1452176375584/Figure-2-Clusters-visualization-based-on-a-document-co-citation-network-Figure-2.png

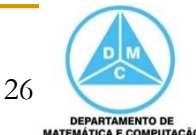

- Quando visualizações são aplicadas para criar representações visuais de **coleções de documentos**, geralmente, o foco é apresentar a relação de similaridade desses documentos
	- A similaridade entre cada par de documentos é calculada para gerar o layout da visualização
	- □ Para tanto, é necessário extrair dados dos documentos e estruturar a coleção para calcular as similaridades

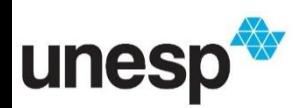

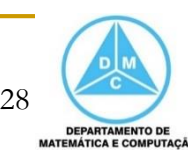

### Modelo de Espaço Vetorial

 Geralmente, as coleções de documentos são estruturadas em um matriz de termos por documentos, também conhecida como Modelo de Espaço Vetorial

Documentos

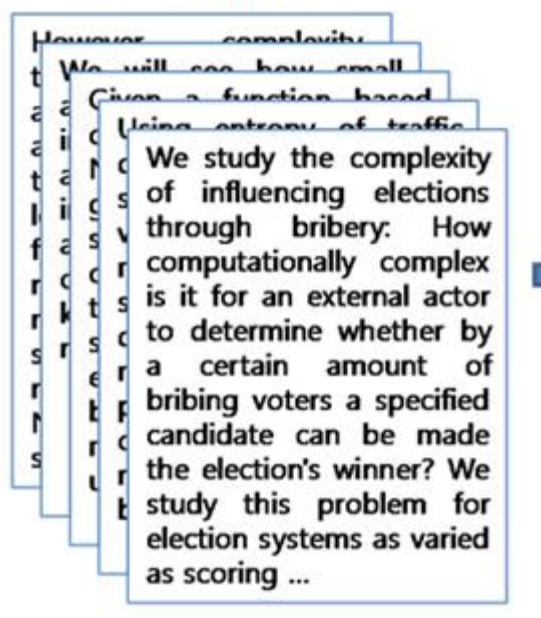

Modelo de Espaço Vetorial

|                               |                  | <b>Complexity</b> | <b>Algorithm</b> | <b>Entropy</b> | <b>Traffic</b> | <b>Network</b> |
|-------------------------------|------------------|-------------------|------------------|----------------|----------------|----------------|
|                               | Doc1             | $\overline{2}$    | 3                |                | O              | O              |
|                               | Doc <sub>2</sub> | 0                 | 0                | O              | 2              | 1              |
|                               | Doc <sub>3</sub> | 3                 | 0                | O              | 3              |                |
|                               | Doc4             | $\overline{2}$    | 4                | $\overline{2}$ | $\Omega$       | $\Omega$       |
|                               | Doc <sub>5</sub> | 3                 |                  | O              | $\Omega$       | O              |
| Matriz de Termos x Documentos |                  |                   |                  |                |                |                |

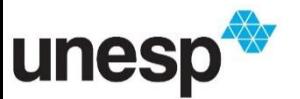

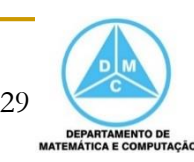

# Pré-processamento de Documentos

- A construção desse modelo pode seguir as seguintes etapas
	- dentificação de termos
	- □ Eliminação de stopwords
	- **D** Stemming
	- □ Contagem de Frequência
	- Ponderação dos termos

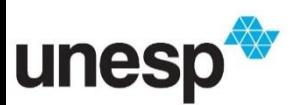

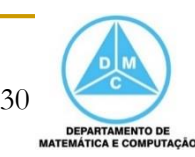

#### Identificação dos Termos

A frase do ex-presidente Fernando Henrique Cardoso, que escorregou no português formal ao criticar indiretamente o presidente Luiz Inácio Lula da Silva, foi considerada "politicamente incorreta" pela professora de português Thaís Nicoleti. No 3º Congresso do PSDB, anteontem em Brasília, o expresidente disse que quer "brasileiros melhor educados, e não brasileiros liderados por gente que despreza a educação, a começar pela própria".

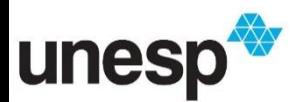

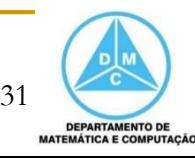

# Eliminação de Stopwords

A frase do ex-presidente Fernando Henrique Cardoso, que escorregou no português formal ao criticar indiretamente o presidente Luiz Inácio Lula da Silva, foi considerada "politicamente incorreta" pela professora de português Thaís Nicoleti. No 3º Congresso do PSDB, anteontem em Brasília, o expresidente disse que quer "brasileiros melhor educados, e não brasileiros liderados por gente que despreza a educação, a começar pela própria".

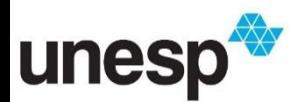

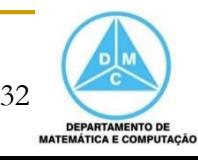

### Stemming

A frase do ex-presidente Fernando Henrique Cardoso, que escorreg no português formal ao critic indireta o presidente Luiz Inácio Lula da Silva, foi consider politic incorret pela professor de português Thaís Nicoleti. No 3º Congresso do PSDB, anteontem em Brasília, o expresidente disse que quer "brasileir melhor educ, e não brasileir liderad por gente que desprez a educ, a começ pela própria".

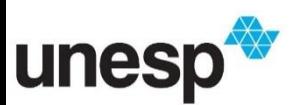

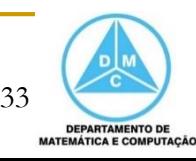

#### Termos resultants – n-grams

- **Os termos resultantes são agrupados em** n-grams, que são a combinação dos termos, conforme aparecem no texto
	- Ex. 1-grams:
		- frase, ex-presidente, Fernando, Henrique, Cardoso, escorreg, português, formal, critic, indireta, presidente,Luiz, Inácio, Lula, Silva, foi, consider, politic, incorreta, professor, Thaís, Nicoleti, congresso, PSDB, anteontem, Brasília, disse, quer, brasileir, melhor, educ, não, liderad, gente, desprez, educ, começ, própria

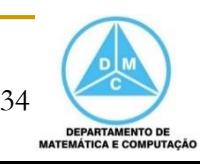

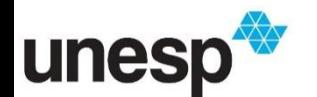

#### Termos resultants – n-grams

- Os termos resultantes são agrupados em ngrams, que são a combinação dos termos, conforme aparecem no texto
	- Ex. 2-grams:
		- frase<>ex-presidente, ex-presidente<>Fernando, Fernando<>Henrique, Henrique<>Cardoso, Cardoso<>escorreg, escorreg<>português, português<>formal, formal<>critic, critic<>indireta, indireta<>presidente, presidente<>Luiz, Luiz<>Inácio.......

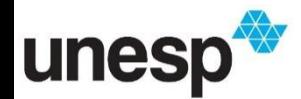

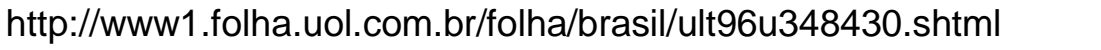

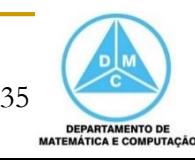

### Contagem de Frequência

 A contagem de frequência consiste em verificar a ocorrência dos termos (n-grams) na lista de termos resultantes

#### □ Exemplo

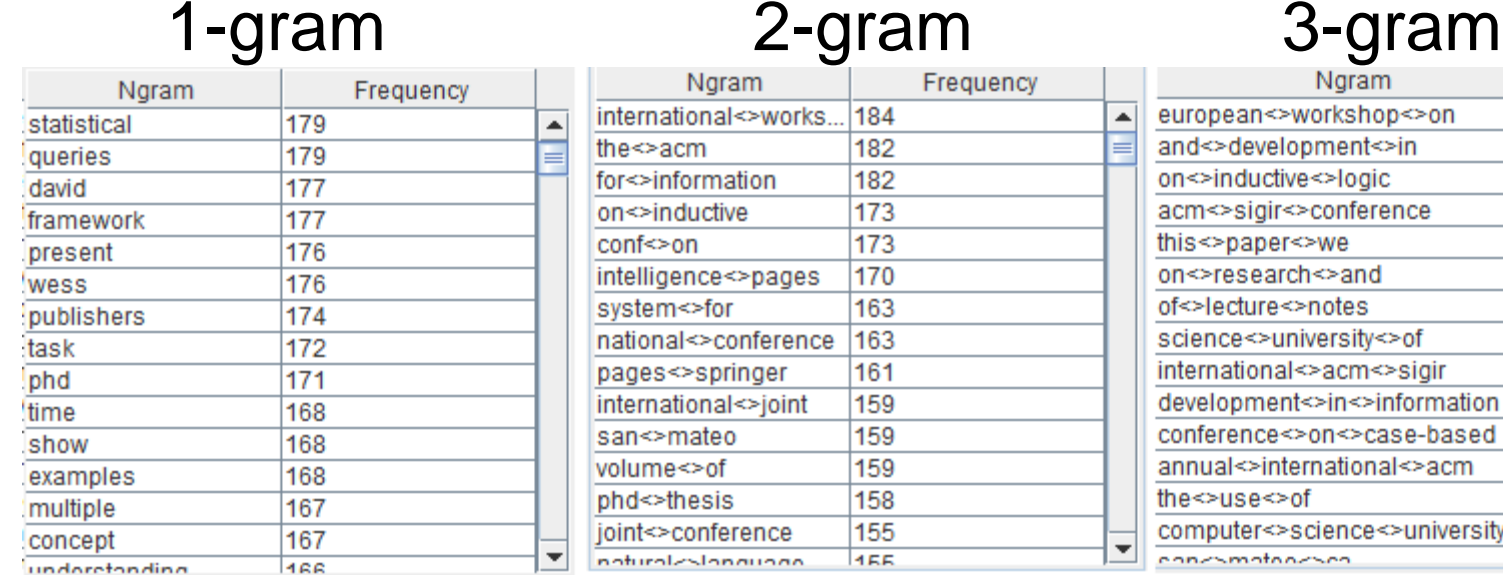

**155** 

#### Frequency gram 184 nal<>works. Ā 182 mation 182 173 ctive 173 170 ce<>pages for 163 >conference 163 161 springer 159 nal<>joint 159 teo ۰of 159 sis 158 155 nference  $\blacktriangledown$

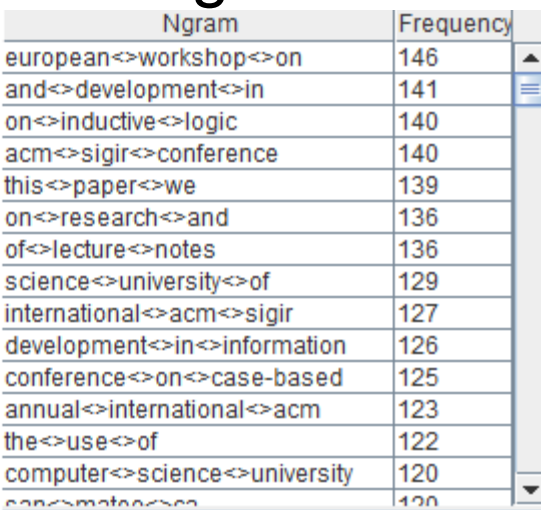

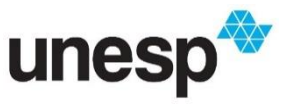

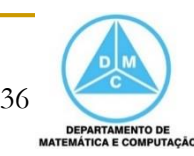

#### Contagem de Frequência

 Nesta etapa é comum a eliminação de termos que não estejam dentro de uma frequência desejada

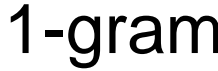

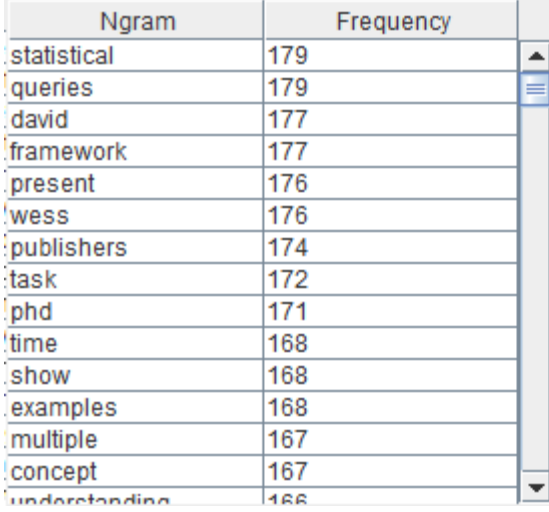

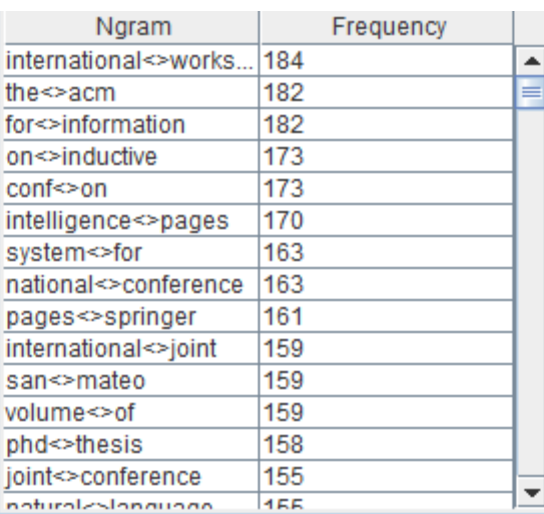

#### 1-gram 2-gram 3-gram

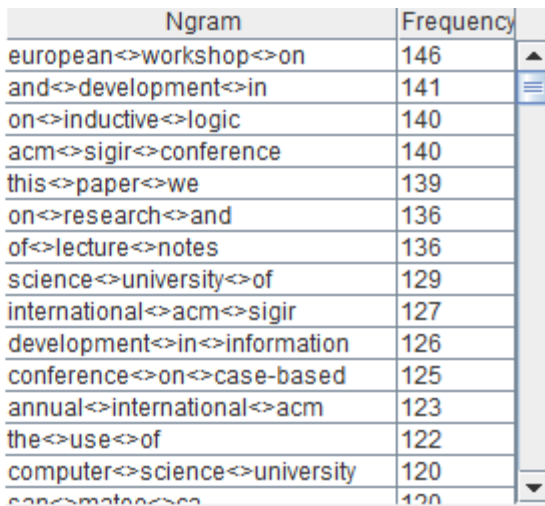

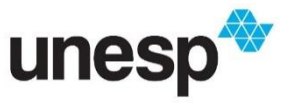

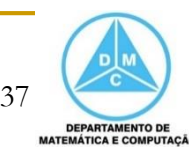

Representação Vetorial

■ Por fim, temos a matriz termos por documentos ou Modelo de Espaço Vetorial

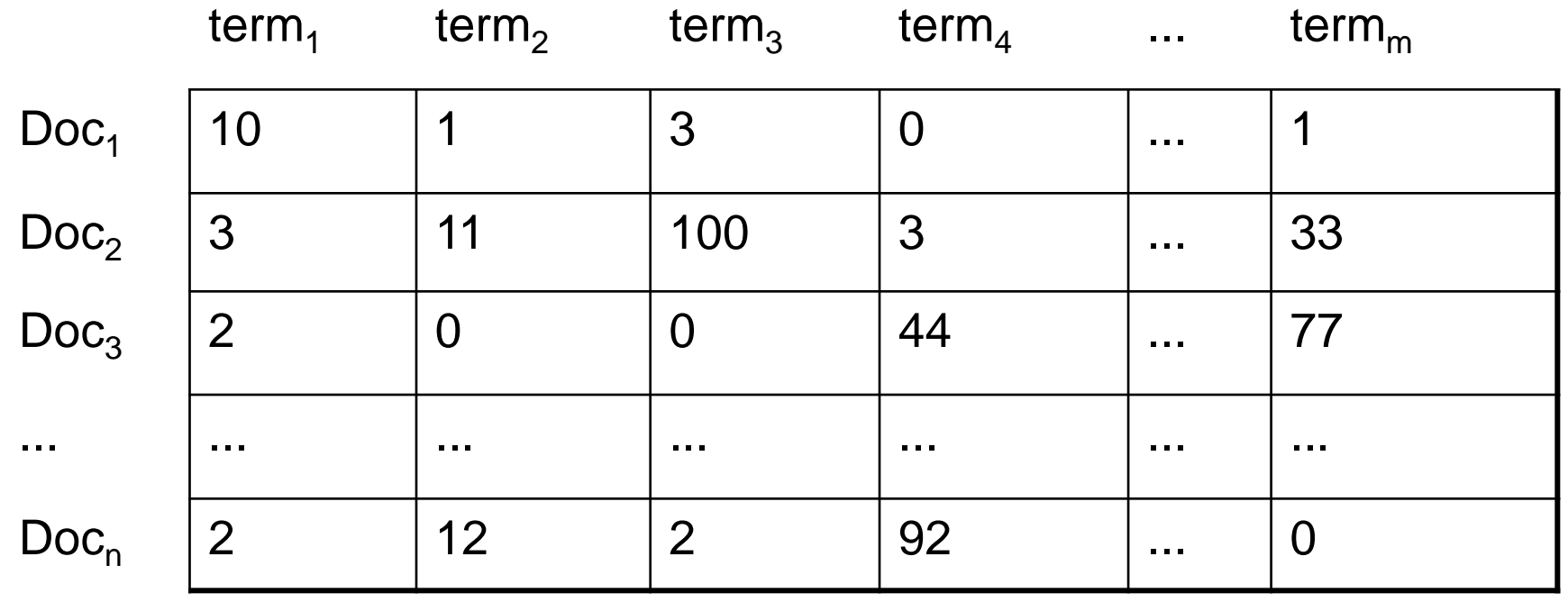

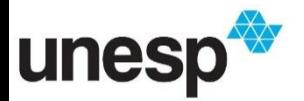

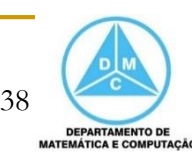

#### Ponderação de Termos

- Como podemos medir a importância de um termo no documento?
	- □ Como podemos atribuir pesos para os termos?

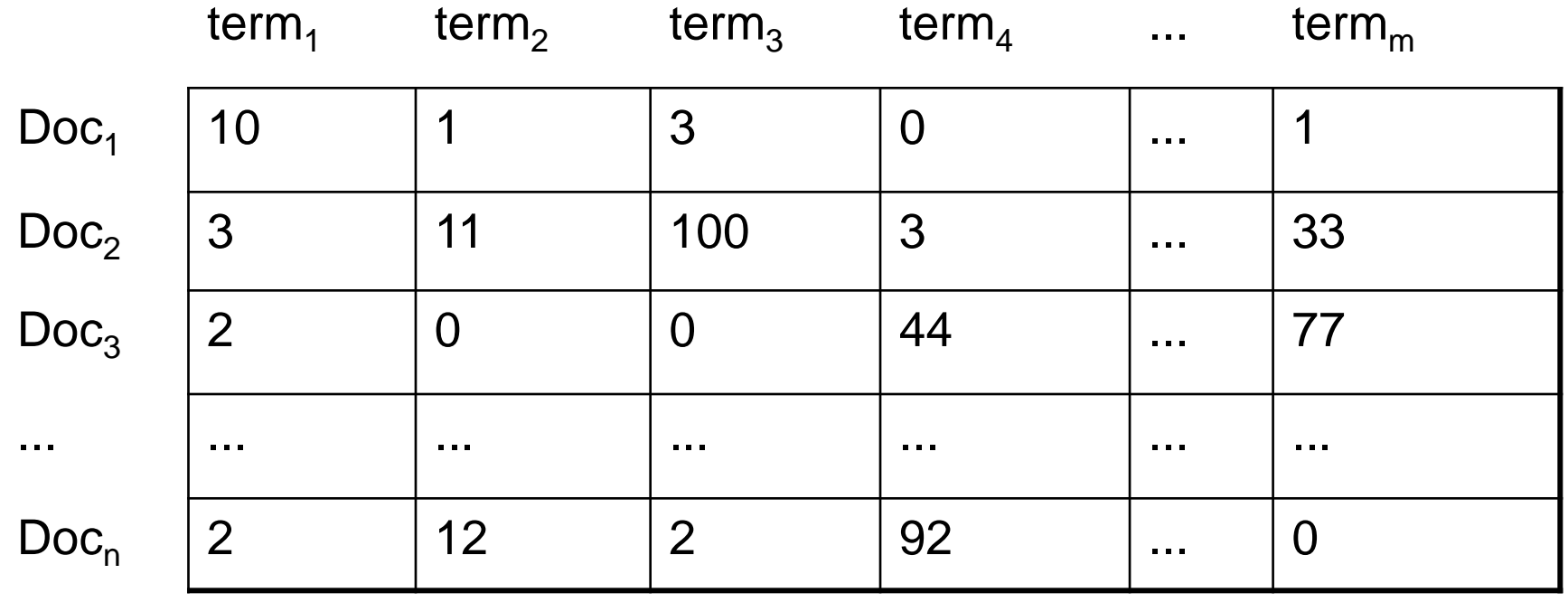

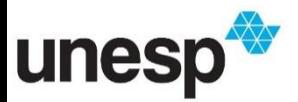

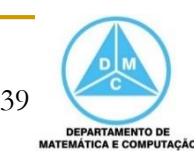

#### Ponderação de Termos

- Como podemos medir a importância de um termo no documento?
	- □ Como podemos atribuir pesos para os termos?
- **Uma das maneira mais utilizadas é** conhecida como TF-IDF (term frequency– inverse document frequency)
	- TF \* IDF

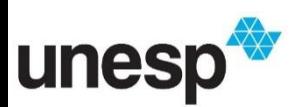

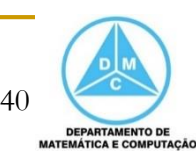

#### Ponderação de Termos

TF-IDF

- A TF é a frequência do termo *i* em um documento *j*
- **A IDF de um termo** *i* **é dado por**  $\log (\frac{N}{df})$
- Em que
	- *N* é a quantidade de documentos da coleção
	- *dfi* é a quantidade de documentos em que o termo *i* aparece
- O novo valor do termo *i* para o documento *j* é calculado como

$$
w_{i,j} = tf_{i,j} \times \log\left(\frac{N}{df_i}\right)
$$

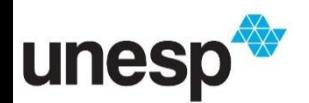

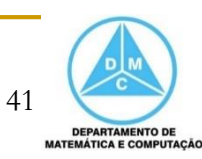

Ponderação dos Termos

- Calculo da IDF ( $N = 10$ )
	- Termo 'example'
		- $IDF = log(N/df) = log(10/10) = log(1) = 0$
	- Termo 'visualization'
		- $IDF = log(N/df) = log(10/6) = log(1,66) = 0,22$

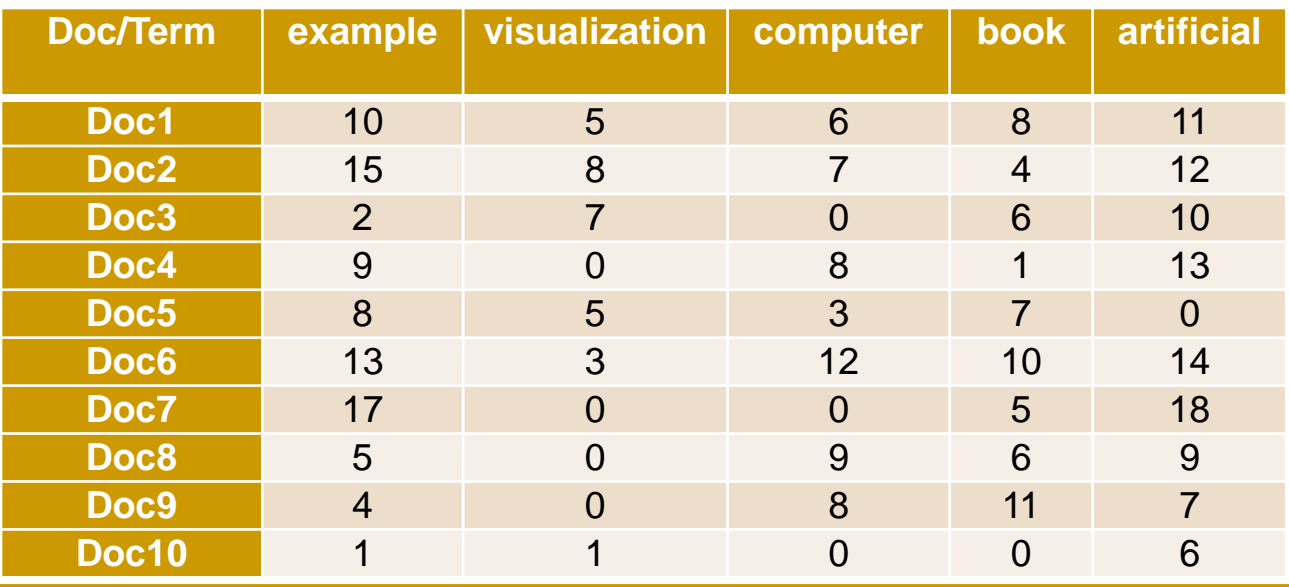

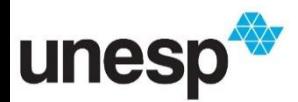

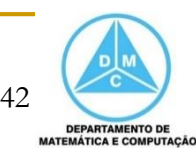

Ponderação dos Termos

Calculo da IDF ( $N = 10$ )

$$
w_{i,j} = tf_{i,j} \times \log\left(\frac{N}{df_i}\right)
$$

- Termo 'example'
	- $IDF = log(N/df) = log(10/10) = log(1) = 0$
- Termo 'visualization'

 $IDF = log(N/df) = log(10/6) = log(1,66) = 0,22$ 

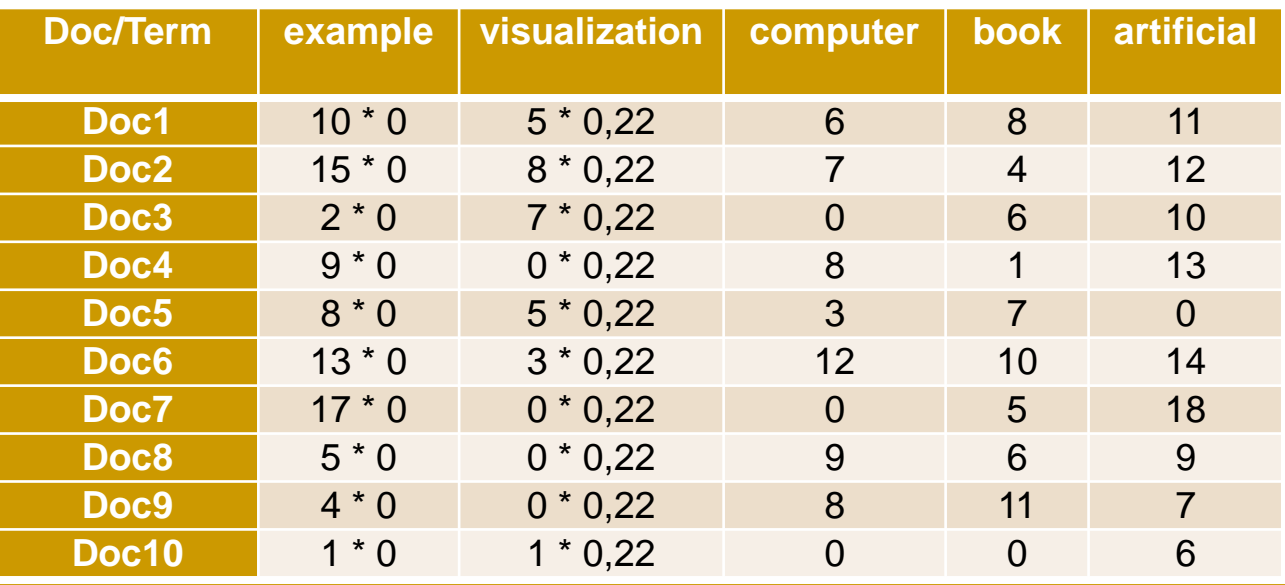

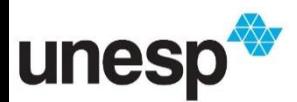

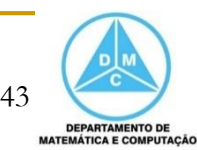

Ponderação dos Termos

- Calculo da IDF ( $N = 10$ )
	- Termo 'example'
		- $IDF = log(N/df) = log(10/10) = log(1) = 0$
	- Termo 'visualization'
		- $IDF = log(N/df) = log(10/6) = log(1,66) = 0,22$

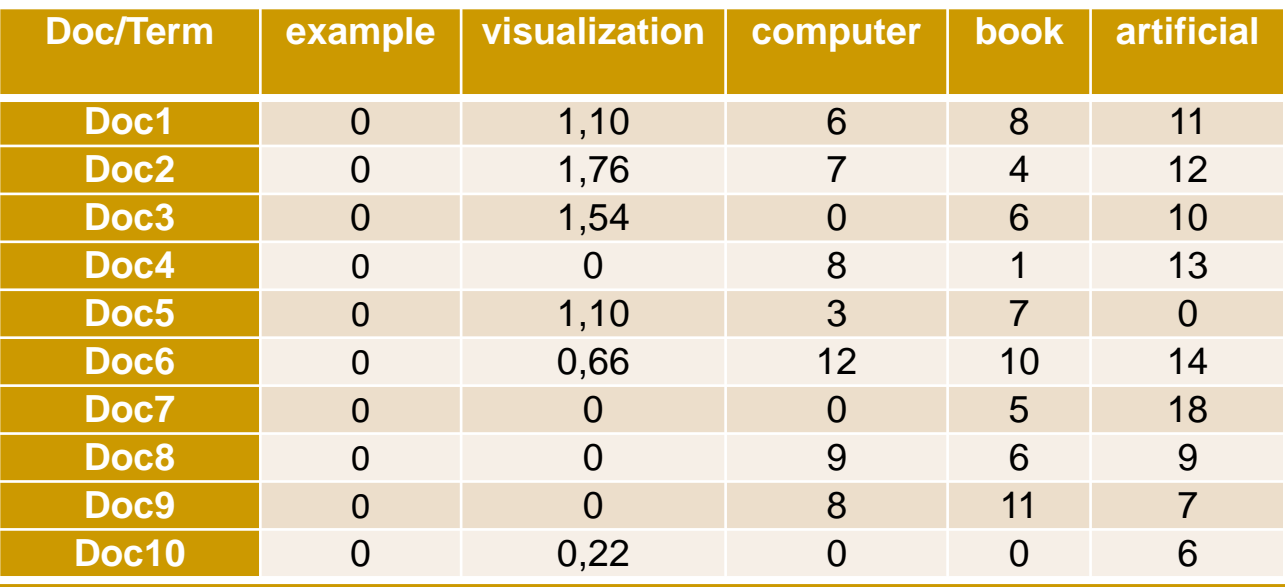

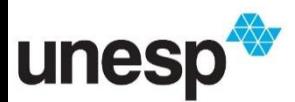

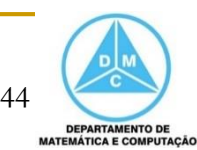

 $w_{i,j} = tf_{i,j} \times \log(\frac{N}{df})$ 

- Uma vez que o modelo de espaço vetorial é construído podemos calcular a similaridade entre os documentos
	- □ Por exemplo, distância Euclidiana entre os vetores
- Além da visualização, técnicas de mineração de dados podem ser utilizadas para classificar ou agrupar a coleção de documentos

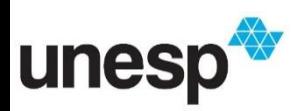

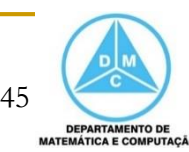

- Algumas das técnicas mais utilizadas para visualizar coleções de documentos são
	- Desenho de grafos baseados em força
	- **□ Self-organizing maps**
	- Projeções Multidimensionais

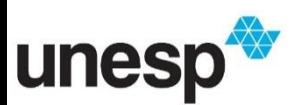

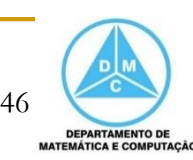

### Themescape

notícias

- A Themescape utiliza uma paisagem 3D abstrata com alturas e cores para representar a densidade de documentos similares
	- Abaixo é apresentada uma visualização de artigos de

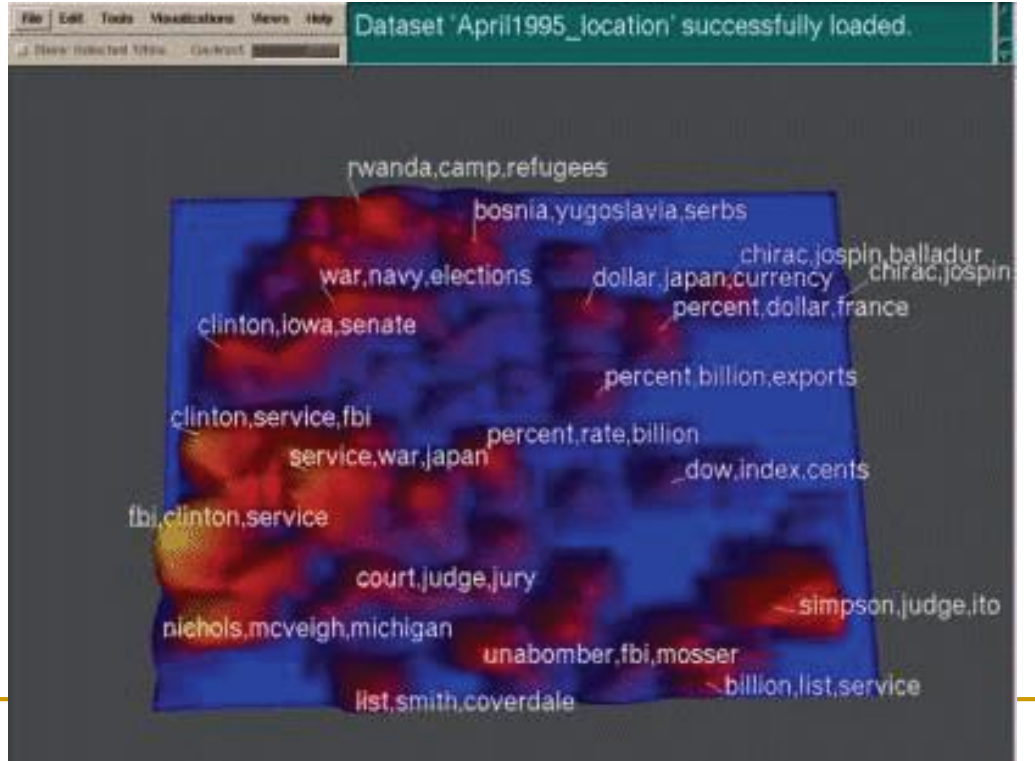

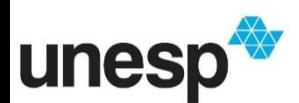

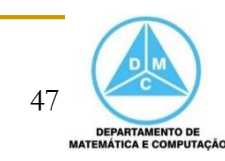

#### Projeções Multidimensionais

- As Projeções Multidimensionais reduzem a dimensionalidade do conjunto de dados para um espaço de menor dimensão
- No caso de coleções de documentos, a redução é aplicada no modelo de espaço vetorial
	- □ Reduzindo o espaço para duas ou três dimensões

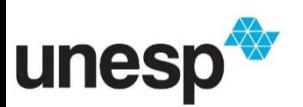

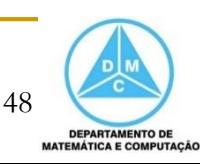

#### Projeção Multidimensional

$$
X \in R^{m} \quad f \quad Y \in R^{k=\{1,2,3\}}
$$

$$
\begin{aligned} &\delta\colon x_i,\,x_j\to\mathbb{R},\,x_i,x_j\in X\\ &d\colon y_i,\,y_j\to\mathbb{R},\,y_i,y_j\in Y\\ &f\colon X\to Y, &|\delta(x_i,x_j)-d(f(x_i),\,f(x_j))|\approx 0,\;\forall\,\,x_i,x_j\in X\end{aligned}
$$

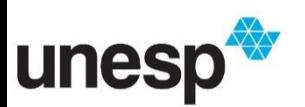

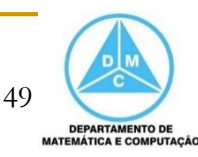

#### Projeção Multidimensional

#### **Pipeline**

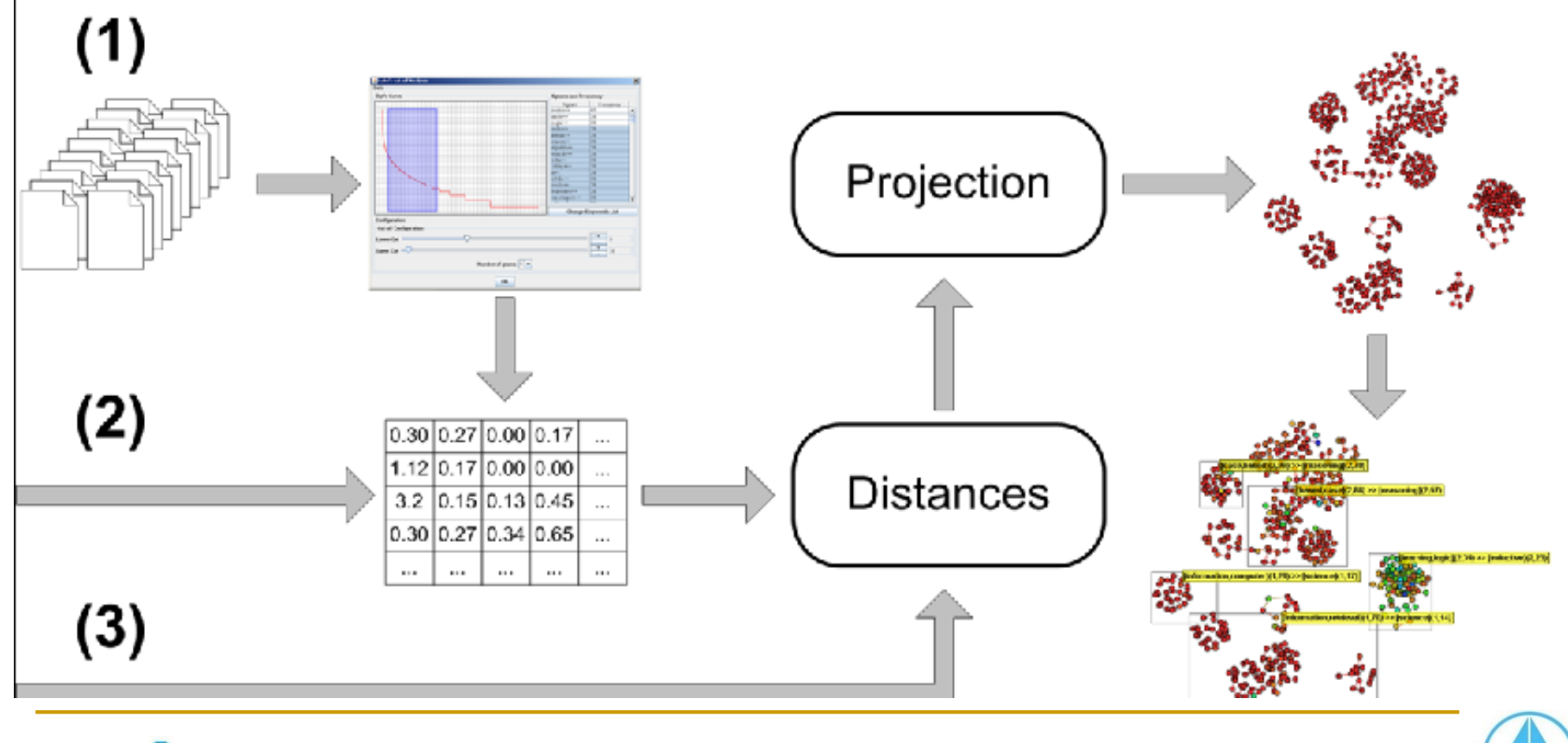

50

**DEPARTAMENTO DE MATEMÁTICA E COMPUTAÇÃO** 

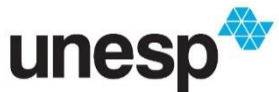

### Projeção Multidimensional

574 artigos da área de Inteligência Artificial

- Case based reasoning
- Information retrieval Inductive logic programming

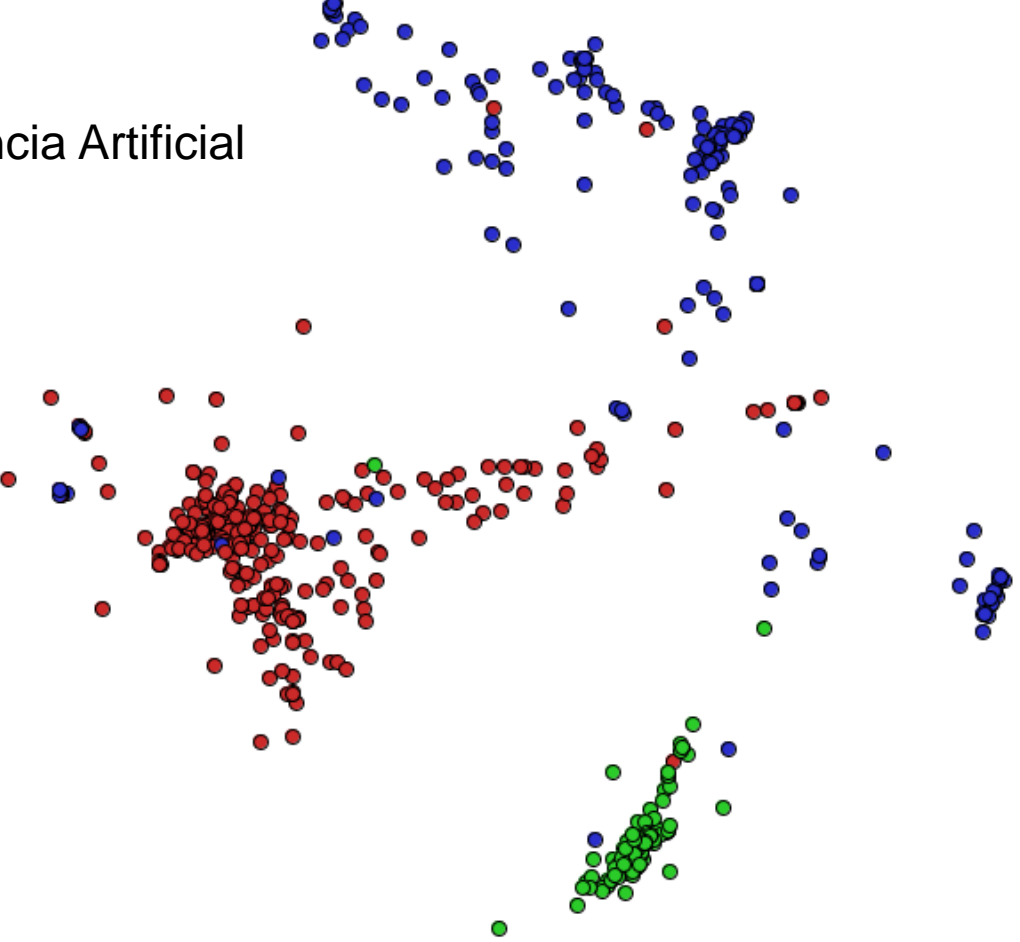

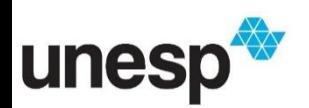

 A PEx é uma ferramenta desenvolvida para explorar conjuntos de dados por meio de projeções multidimensionais

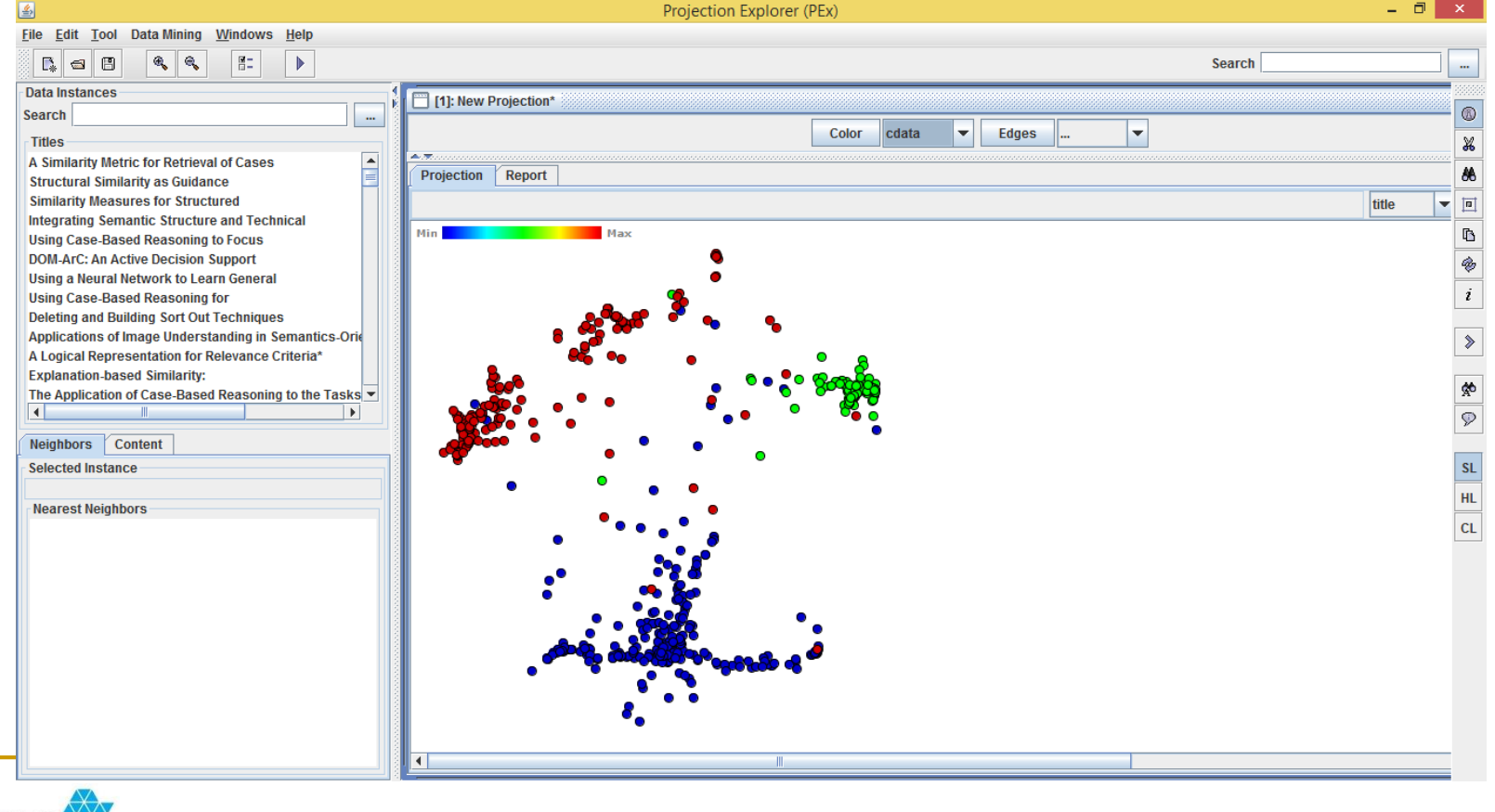

52

**DEPARTAMENTO DE MATEMÁTICA E COMPUTAÇÃO** 

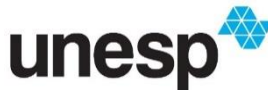

- **Nem sempre os** conjuntos de dados são rotulados
	- □ Como no exemplo ao lado
- **Por isso, algumas** ferramentas de interação auxiliam a exploração do conjunto

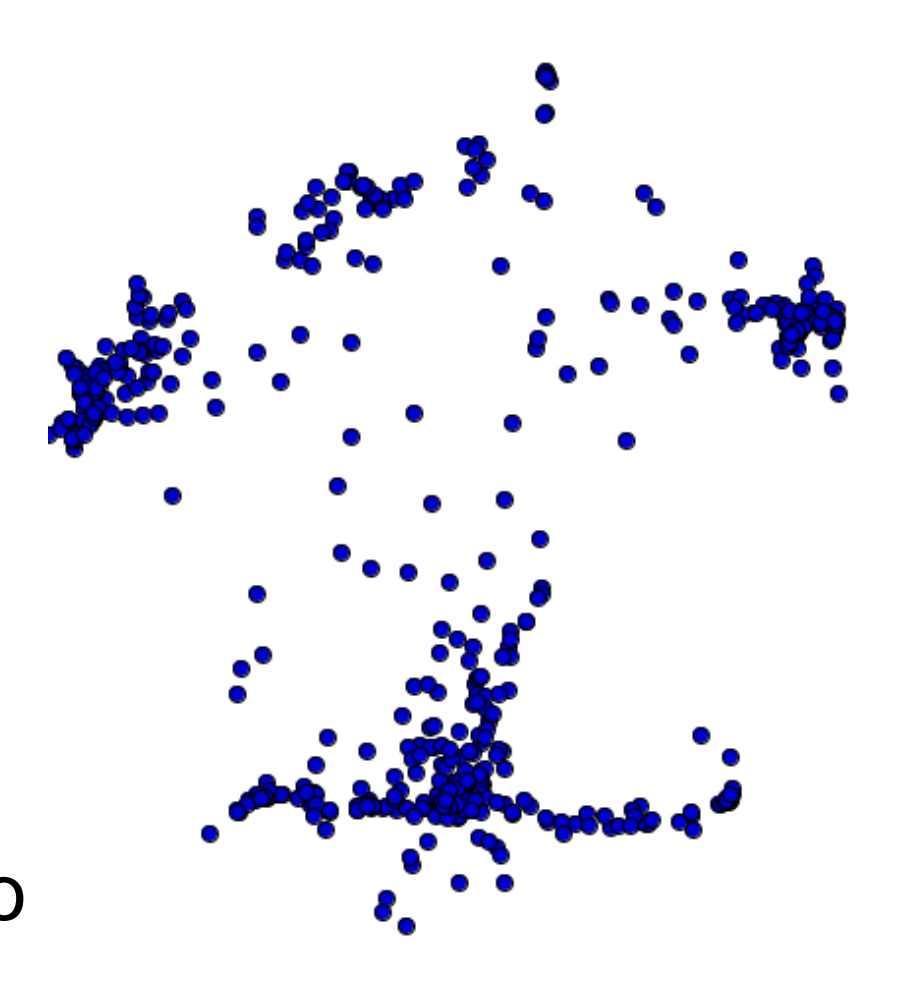

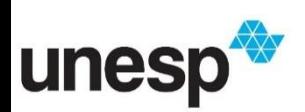

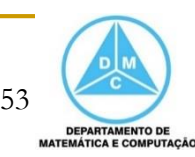

- Consulta por palavras chave
	- □ No caso, a chave de busca foi a palavra "retrieval"

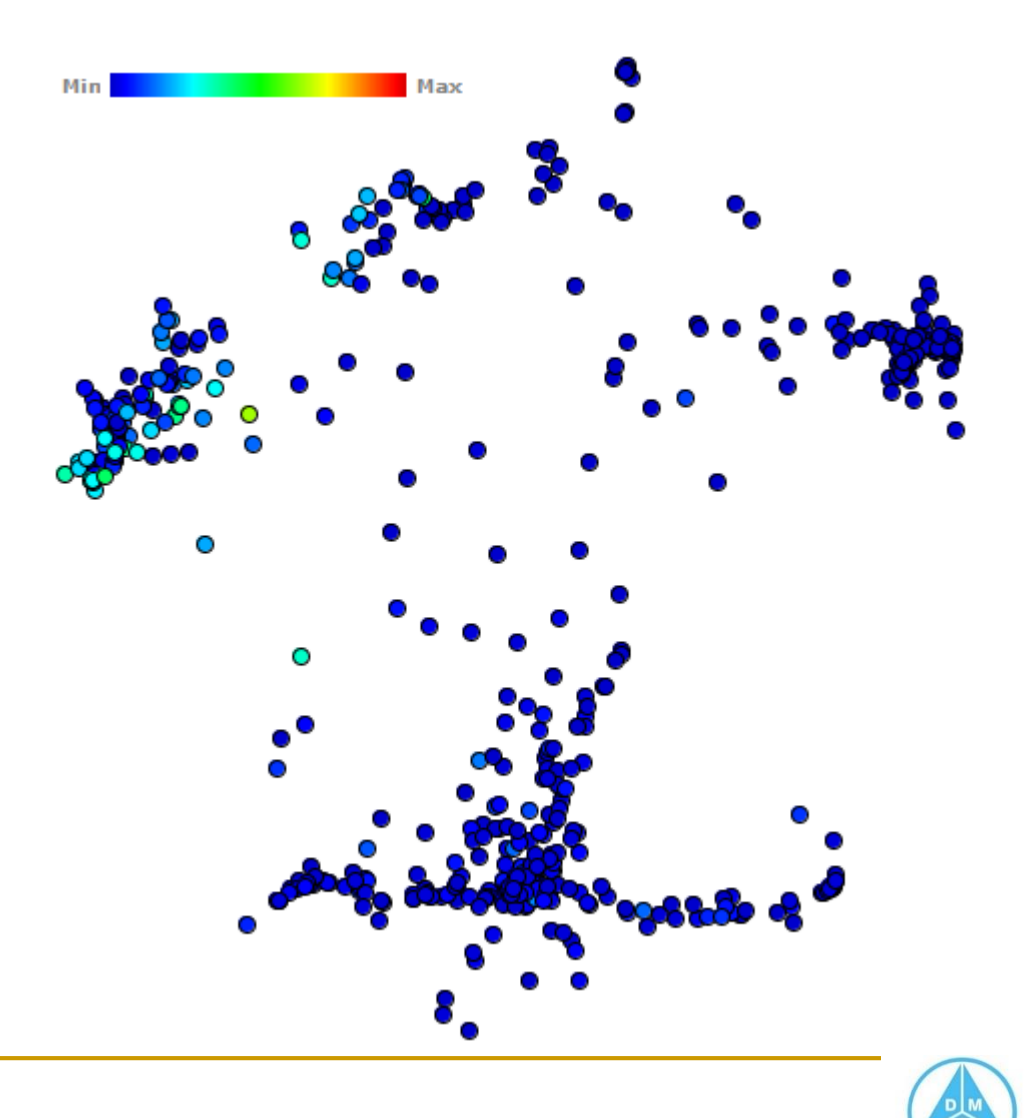

54

EPARTAMENTO DE

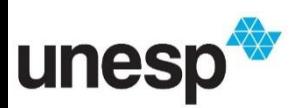

Min

- Consulta por palavras chave
	- □ No caso, a chave de busca foi a palavra "retrieval"
- Outra escala de cor pode facilitar a identificação da frequência da palavra

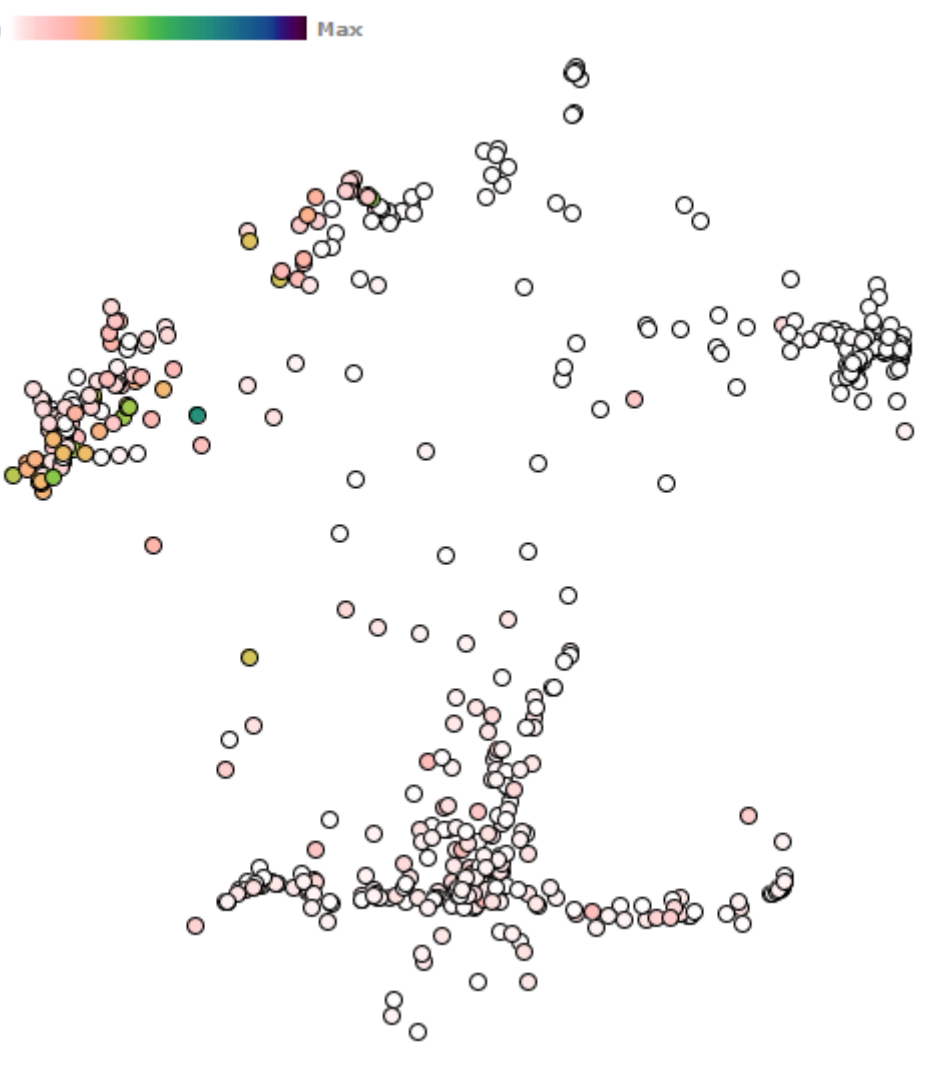

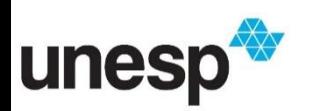

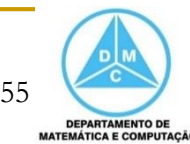

- Consulta por palavras chave
	- □ No caso, a chave de busca foi a palavra "retrieval"
- Outra escala de cor pode facilitar a identificação da frequência da palavra

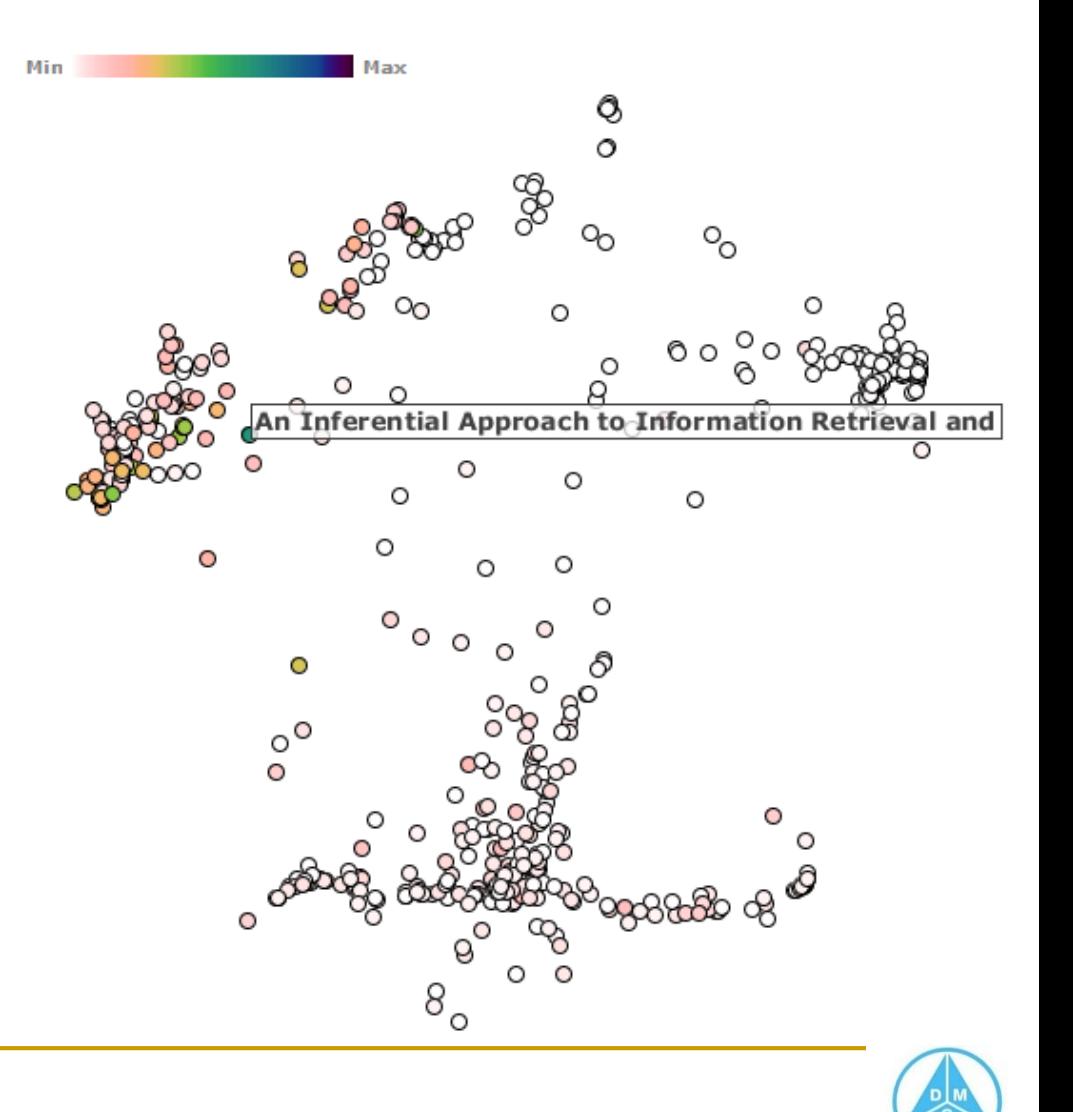

56

**DEPARTAMENTO DI** *AATEMÁTICA E COMPUTAÇÃO* 

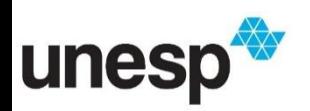

- Consulta por palavras chave
	- □ No caso, a chave de busca foi a palavra "retrieval"
- O conteúdo do documento selecionado pode ser visualizado

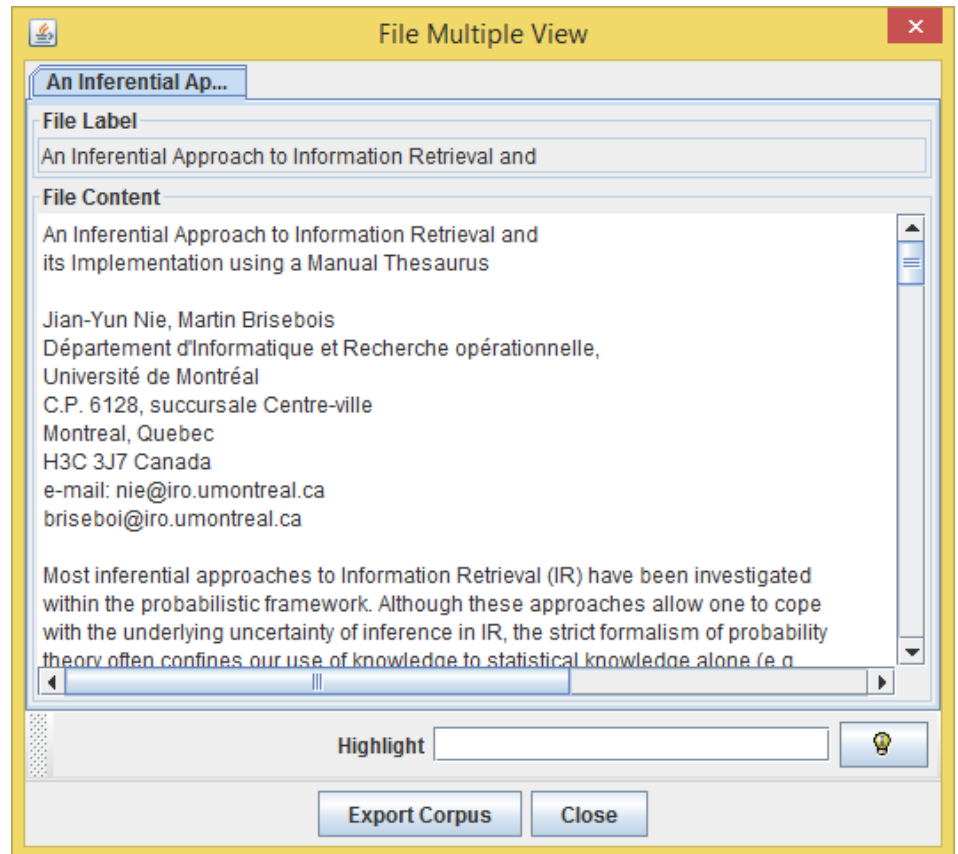

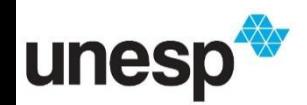

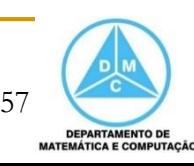

**Uma técnica** importante na exploração de coleção de documentos é a detecção de tópicos

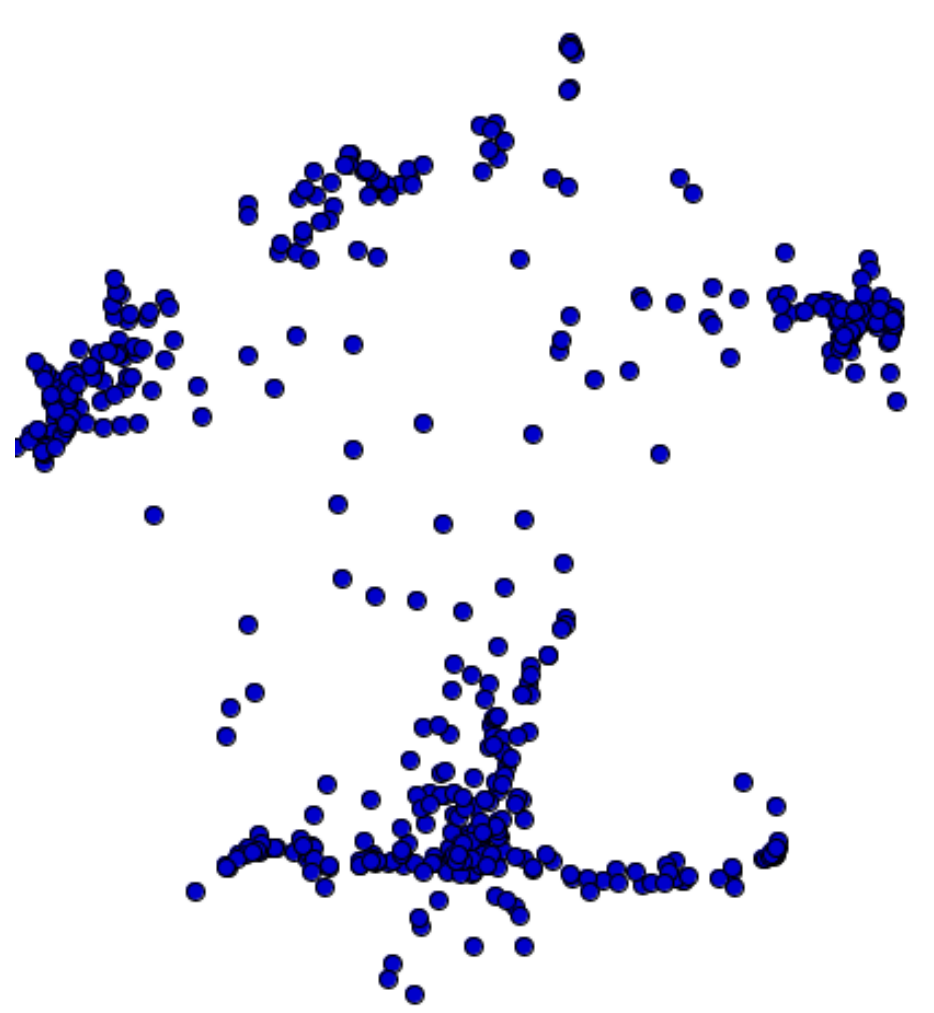

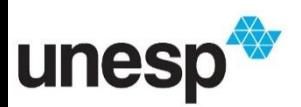

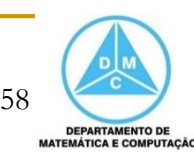

**Uma técnica** importante na exploração de coleção de documentos é a detecção de tópicos

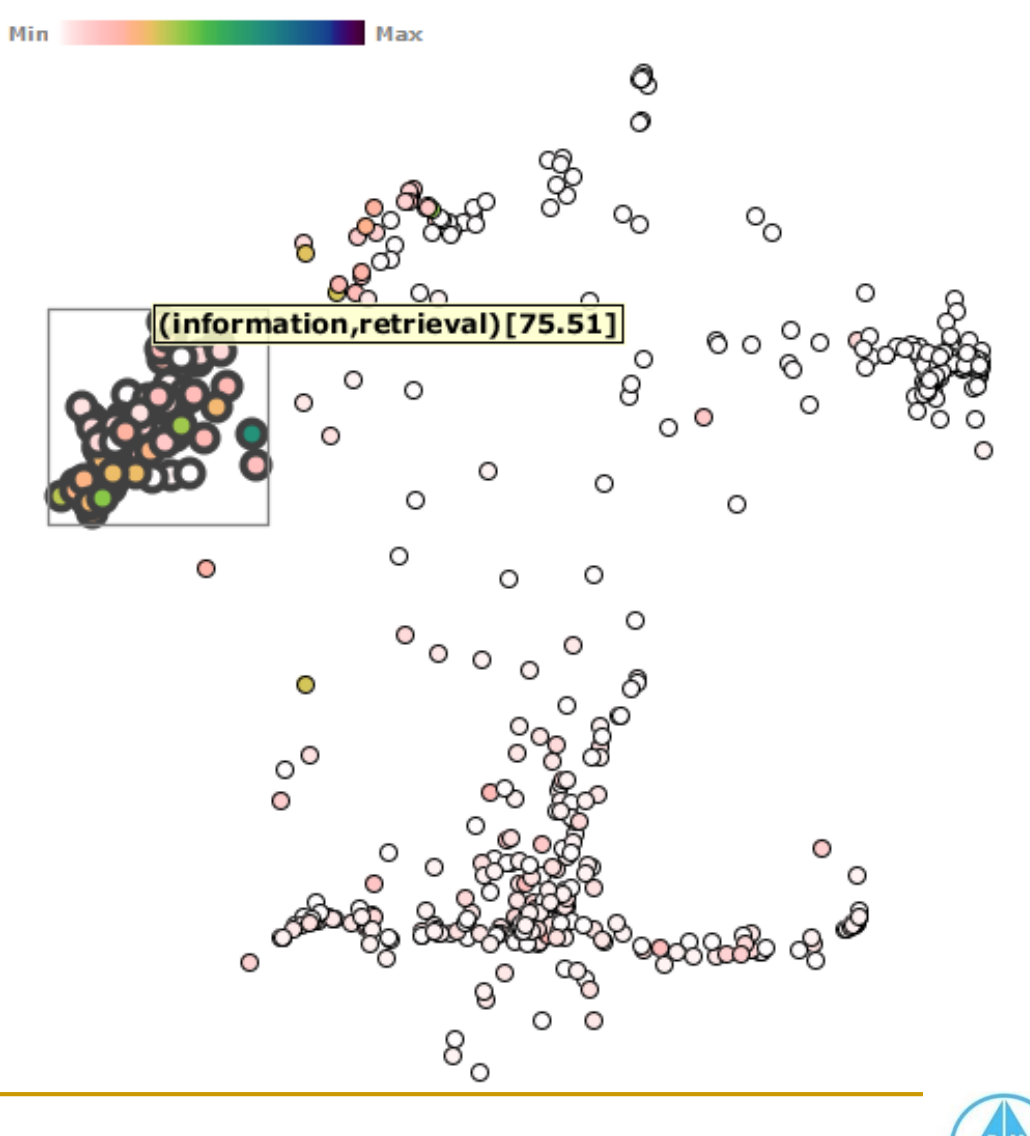

59

**DEPARTAMENTO DE MATEMÁTICA E COMPUTAÇÃO** 

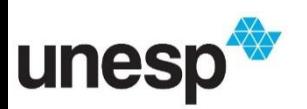

Seleção dos três grupos bem definidos

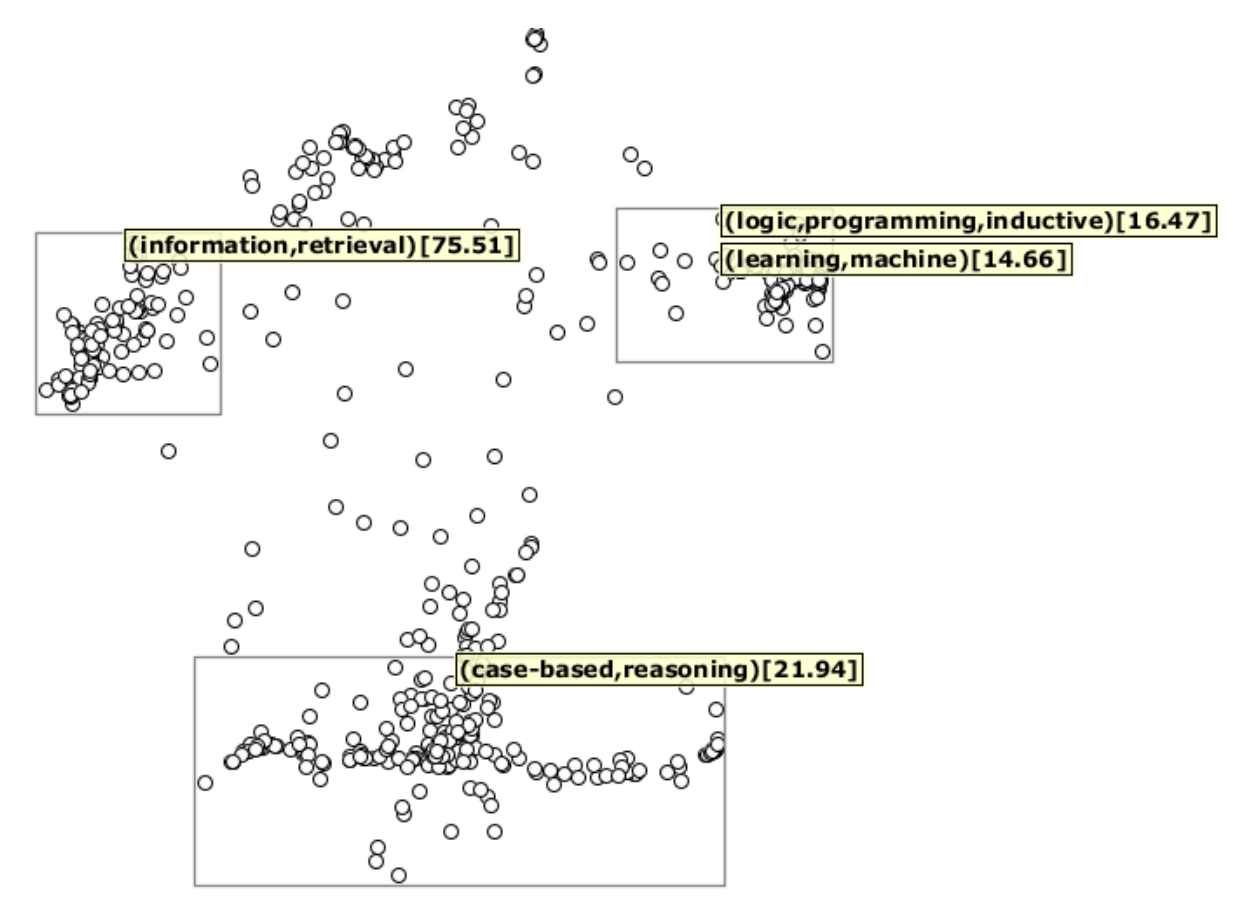

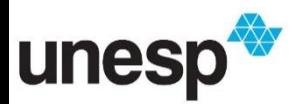

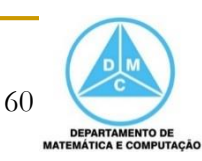

#### Seleção dos três grupos bem definidos

Alteração das configurações do método de detecção

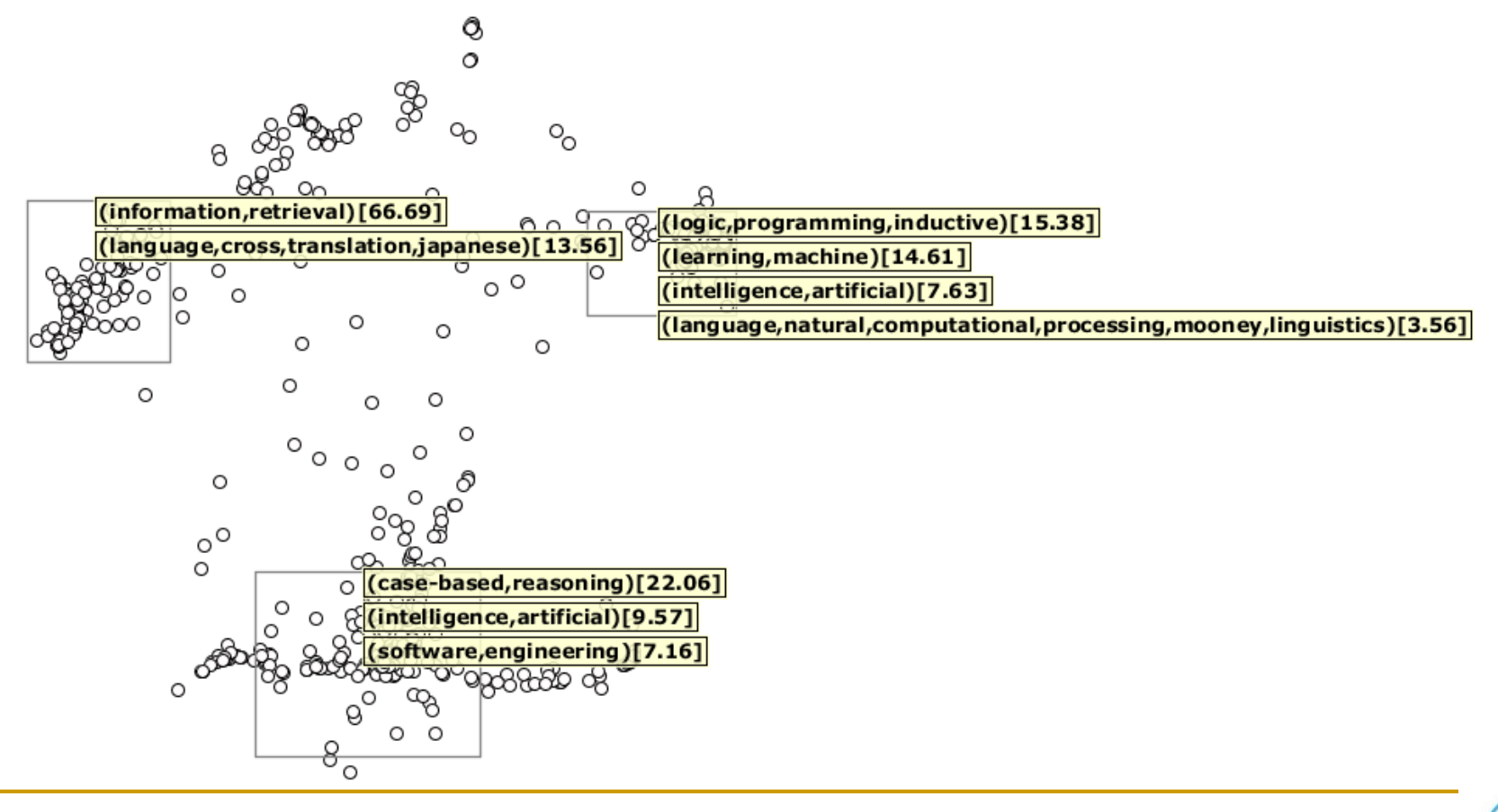

61

**DEPARTAMENTO DE MATEMÁTICA E COMPUTAÇÃO** 

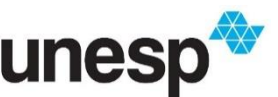

 Seleção dos dois grupos bem definidos em uma coleção de notícias

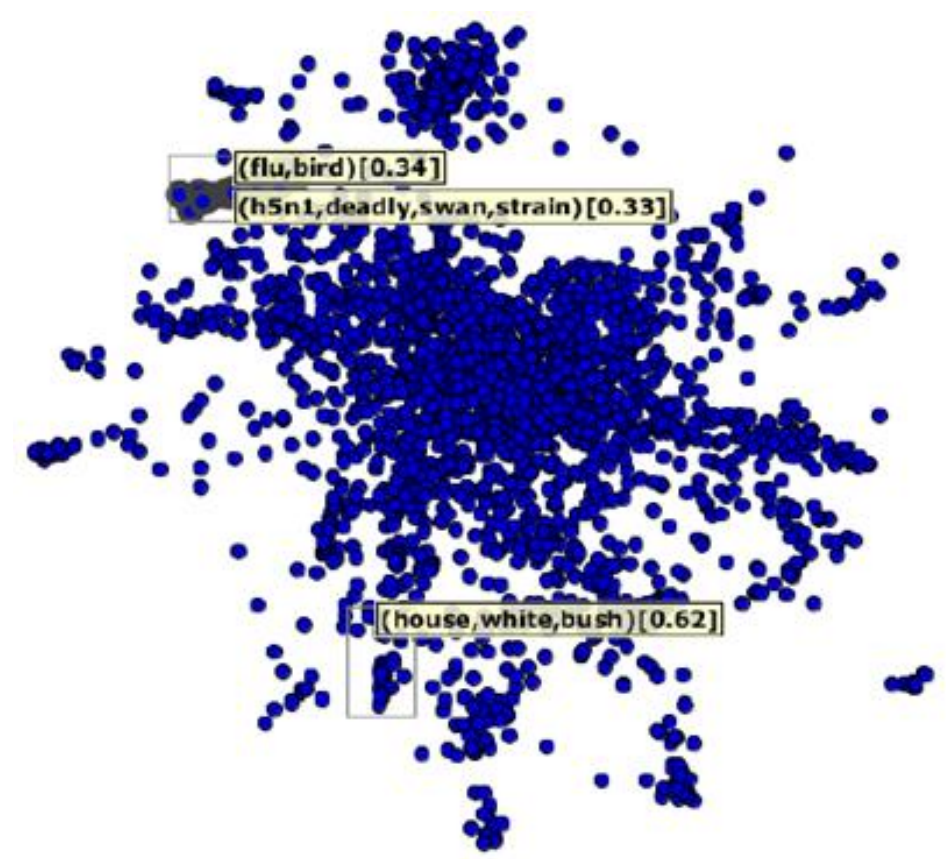

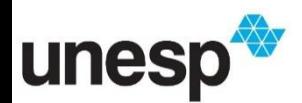

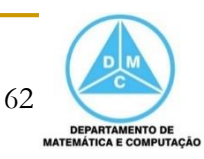

#### Referências

- Ward, M., Grinstein, G. G., Keim, D.
	- **□** Interactive data visualization foundations, techniques, and applications. Natick, Mass., A K Peters, 2a Edição, 2010.
		- Capítulo 10 (Text and Document Visualization)
- G. Salton, A. Wong, and C. S. Yang.
	- □ "A Vector Space Model for Automatic Indexing." Commun. ACM 18:11 (1975), 613–620
- **M.** Wattenberg and F. B. Viégas
	- □ "The Word Tree, an Interactive Visual Concordance." IEEE Transactions on Visualization and Computer Graphics 14:6 (2008), 1221–1228.
- **Jonathan Feinberg.** 
	- □ "Wordle Home Page." http://www.wordle.net/, accessed August 31, 2009.
- **NordTree** 
	- □ IBM. "Many Eyes Home Page." http://manyeyes.alphaworks.ibm.com/, accessed August 31, 2009.

63

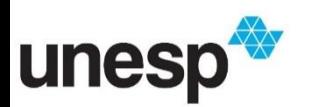

#### Referências

- W. B. Paley.
	- □ "TextArc: ShowingWord Frequency and Distribution in Text." Poster presented at IEEE Symposium on Information Visualization, Boston, MA, October 27– November 1, 2002.
	- □ http://www.textarc.org/
- D. A. Keim and D. Oelke.
	- □ "Literature Fingerprinting: A New Method for Visual Literary Analysis." In Proceedings of the IEEE Symposium on Visual Analytics Science and Technology (VAST 2007), pp. 115–122. Los Alamitos, CA: IEEE Computer Society Press, 2007.
- T. Kohonen.
	- □ Self-Organizing Maps, Springer Series in Information Sciences, 30, Third edition. Berlin: Springer, 2001.
- Steffen Lohmann ; Florian Heimerl ; Fabian Bopp ; Michael Burch ; Thomas Ertl
	- □ Concentri Cloud: Word Cloud Visualization for Multiple Text Documents. In 19th International Conference on Information Visualisation, 2015
	- https://ieeexplore.ieee.org/abstract/document/7272588

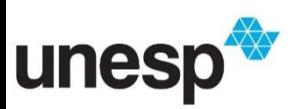

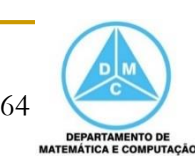

#### Referências

Projection Explorer (PEx)

□ F. V. Paulovich, M. C. F. Oliveira, and R. Minghim

 "The projection explorer: A flexible tool for projection-based multidimensional visualization", in XX Brazilian Symposium on Computer Graphics and Image Processing. Washington, DC, USA: IEEE Computer Society, 2007, pp. 27–36.

http://vis.icmc.usp.br/vicg/tool/1/projection-explorer-pex

#### Projection Explorer for Images (PEx-Image)

- D. M. Eler, M. Nakazaki, F. Paulovich, D. Santos, G. Andery, M. Oliveira, J. E. S. Batista, and R. Minghim
	- "Visual analysis of image collections", The Visual Computer, vol. 25, no. 10, pp. 923–937, 2009.

65

□ https://github.com/daniloeler/PEx-Image

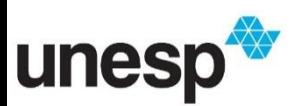